# Das relationale Modell VO Datenmodellierung

#### Katrin Seyr

Institut für Informationssysteme Technische Universität Wien

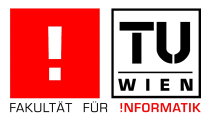

Katrin Seyr Seite 1 (1996) - Seite 1 (1996) - Seite 1 (1996) - Seite 1 (1996) - Seite 1 (1996) - Seite 1 (1996

# **Überblick**

### **1** Überblick

- 2 Begriffserklärungen
- <sup>3</sup> Umsetzung des konzeptuellen in logisches (relationales) Schema
	- Entitytypen, Beziehungstypen
	- Funktionalität, Generalisierung, schwache Entities
- <sup>4</sup> D[ate](#page-1-0)nabfragesprachen
	- Relationale Algebra
	- Relationenkalkül
- <span id="page-1-0"></span><sup>5</sup> Ausdruckskraft von Abfragesprachen

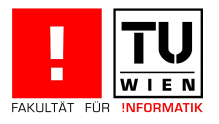

# Begriffserklärungen

### Definition (Relation)

Seien  $D_1, D_2, \ldots, D_n$  Domänen (Wertebereiche) Eine Relation (=Tabelle) über den  $n$  Domänen ist definiert als eine Teilmenge des kartesischen Produktes der  $n$  Domänen:

<span id="page-2-0"></span>
$$
R\subseteq D_1\times\cdots\times D_n
$$

### Beispiel

 $R \subseteq$  string  $\times$  string  $\times$  integer

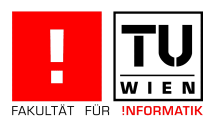

### Begriffserklärungen

### Definition (Tupel)

Ein Tupel (=Zeile) ist ein Element der Relation

 $t \in R$ 

#### Beispiel

 $t =$  ("Mickey Mouse", "Main Street", 4711)

#### Ziel: Kombination des mathematischen Formalismus mit der Datenmodellierung

- Weg: durch Vergabe von Namen an Relationen und an die Komponenten der Tupel.
	- $\Rightarrow$  erhalten das Schema der Daten.

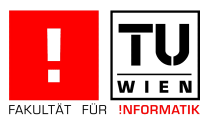

# Begriffserklärungen

### Beispiel

Das Telefonbuch ist ein Beispiel für eine Relation. Ein Tupel daraus besteht aus den Komponenten Name, Straße und Telefonnummer.

Telefonbuch: {[Name: string, Adresse: string, Telefonnr:integer]}

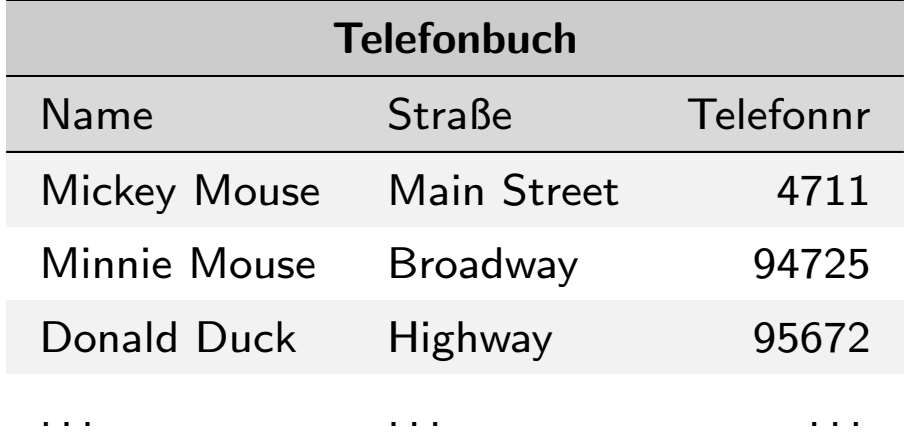

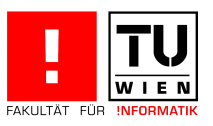

# **Schlüssel**

### Definition (Schlüssel)

Ein Schlüssel ist eine minimale Menge von Attributen, deren Werte ein Tupel eindeutig identifizieren.

Im Allgemeinen hat eine Relation mehrere mögliche Schlüssel. Einer dieser Schlüsselkandidaten wird im Relationenmodell als Primärschlüssel mittels Unters[treich](#page-2-0)en geken[nze](#page-5-0)ichnet.

#### Beispiele

<span id="page-5-0"></span>Telefonbuch: {[Name: string, Adresse: string, Telefonnr:integer]} Telefonbuch: {[Name: string, Adresse: string, Telefonnr:integer]}

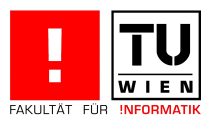

### Umsetzung konzeptuelles in logisches Schema

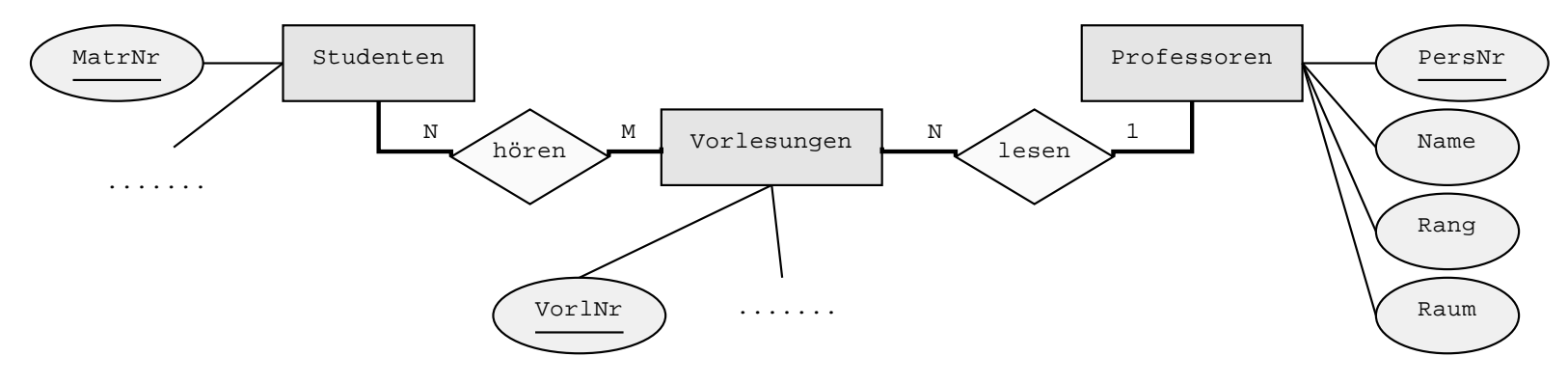

3 Überführung des Konzeptuellen Schemas in ein Logisches Schema (in der VL: Relationales Modell)

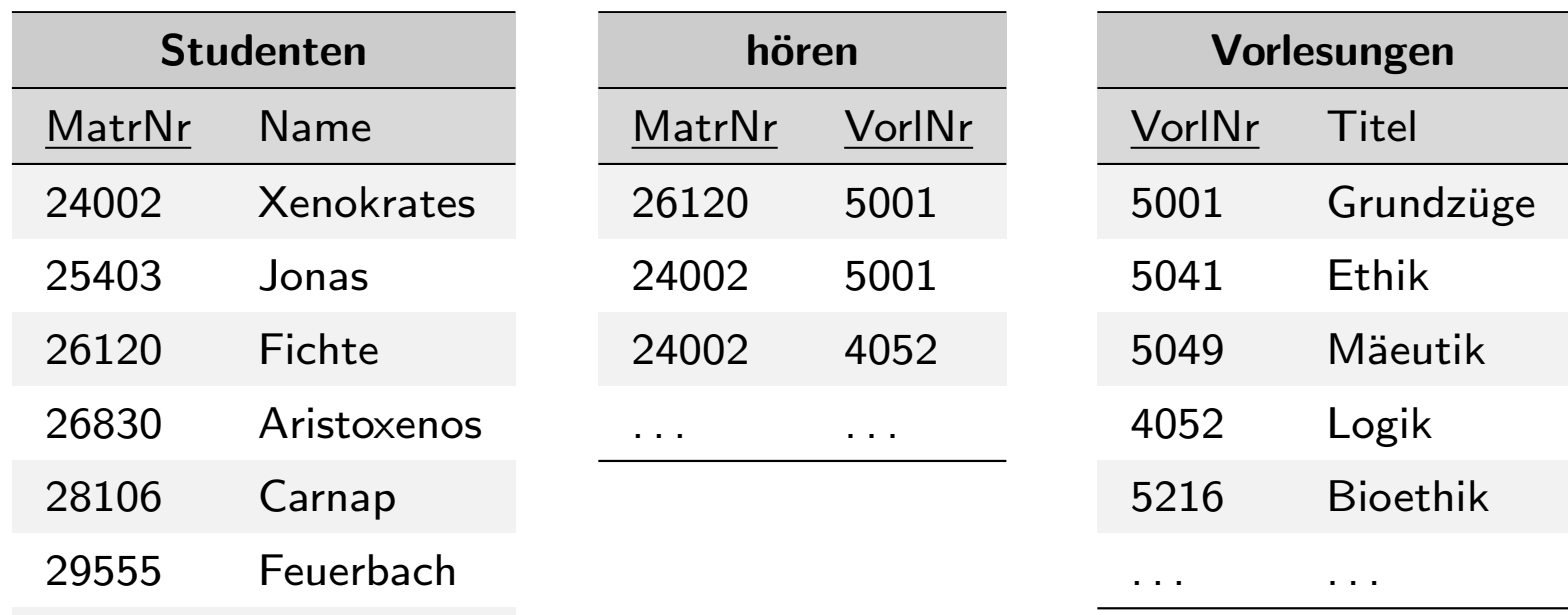

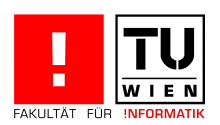

<span id="page-6-0"></span>. . . . . .

### Relationale Darstellung von Entitytypen

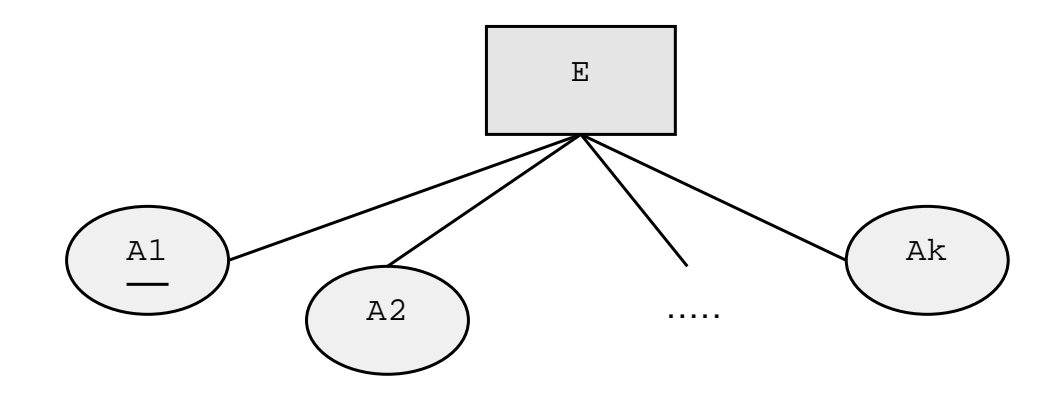

### <span id="page-7-0"></span> $E: \{[A1: typ1, A2: typ2, ..., Ak: typk]\}$  $E: \{[A1: typ1, A2: typ2, ..., Ak: typk]\}$

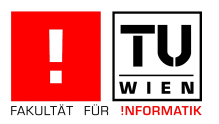

# Relationale Darstellung von Entitytypen

### Beispiel (Unischema)

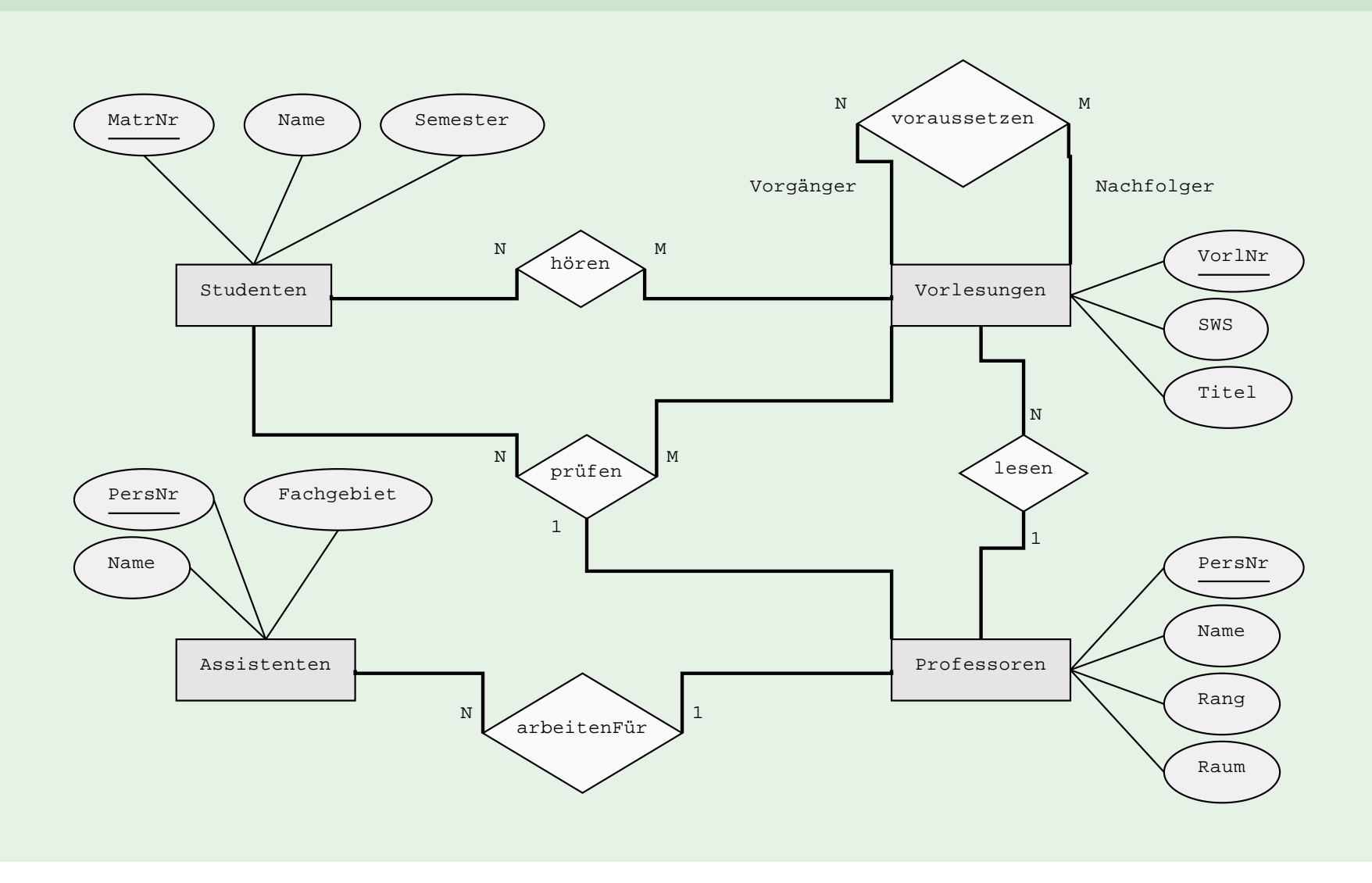

# Relationale Darstellung von Entitytypen

Relationale Darstellung der vier Entitytypen aus dem Unischema

Studenten: {[MatrNr: integer, Name: string, Semester: integer]} Vorlesungen: {[VorlNr: integer, Titel: string, SWS: integer]} Professoren: {[PersNr: integer, Name: string, Rang: string,

[Raum](#page-6-0)[: integer\]](#page-7-0)}

[Assistenten:](#page-7-0) {[PersNr: integer, Name: string, Fachgebiet: string]}

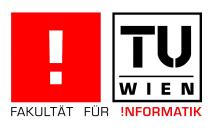

# Relationale Darstellung von Beziehungstypen

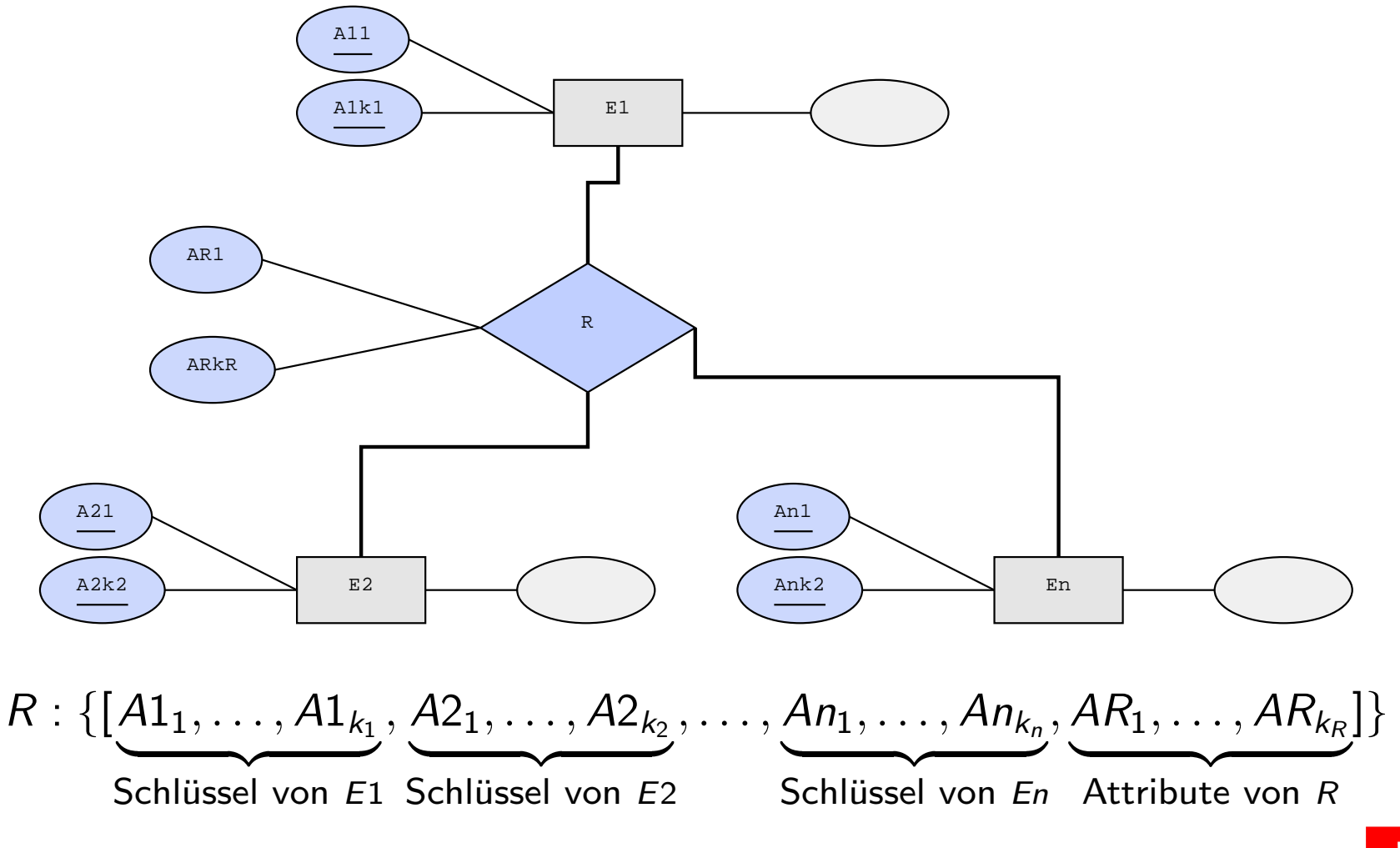

<span id="page-10-0"></span>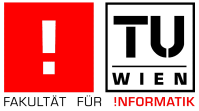

### Relationale Darstellung von Beziehungstypen

Relationale Darstellung der fünf Beziehungstypen aus dem Unischema

hören: {[MatrNr: integer, VorlNr: integer]} (N:M) lesen: {[PersNr: integer, VorlNr: integer]} (1:N) arbeitenFür: {[AssiPersNr: integer, ProfPersNr: integer]} (N:1) voraus[setzen:](#page-6-0) {[Vorgänger: integer, Nachfolger: integer]} (N:M) prüfen: {[\[MatrN](#page-10-0)r: integer, VorlNr: integer, PersNr: integer, Note: decimal]} (N:M:1)

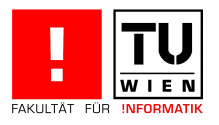

# N:M Beziehung (hören)

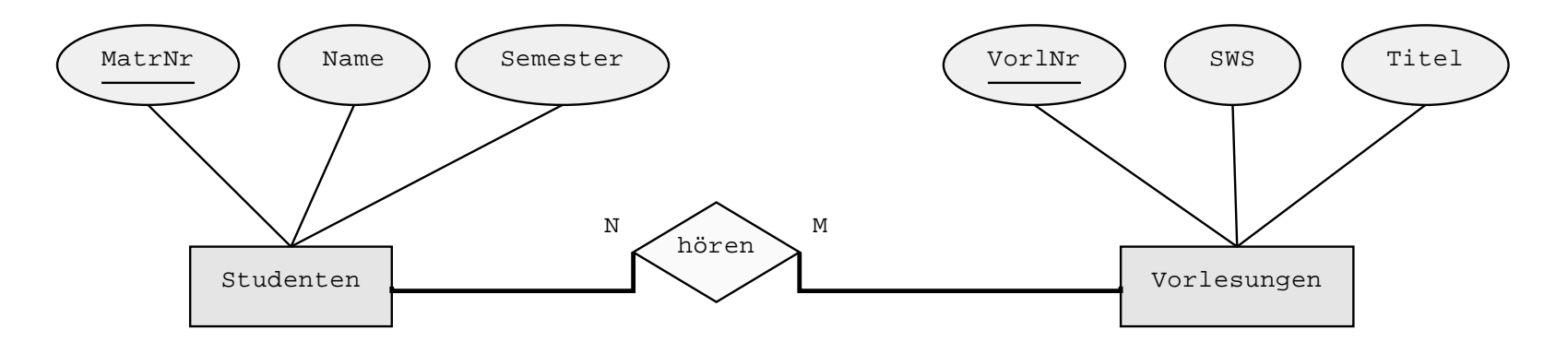

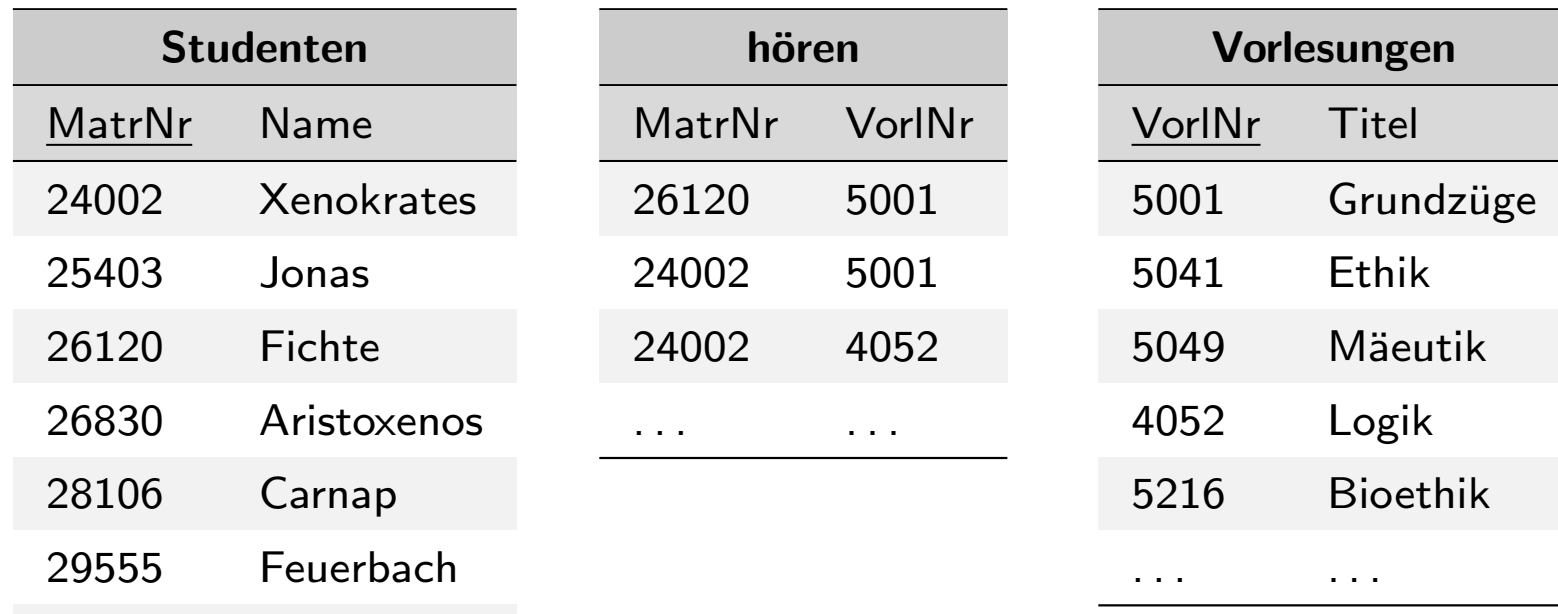

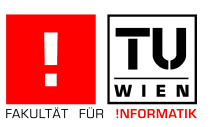

<span id="page-12-0"></span>. . . . . .

# Schlüssel von N:M Beziehungen

#### Schlüssel einer Relation, die aus einer N:M Beziehung entstanden ist, beinhaltet alle Fremdschlüsselattribute der an der Beziehung beteiligten Entities.

# Beispiele hören: {[MatrNr: integer, VorINr: integer]} (N:M) voraussetzen: {[Vorgänger: integer, Nachfolger: integer]} (N:M)

<span id="page-13-0"></span>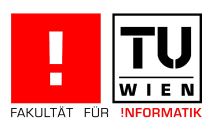

# 1:N Beziehung (lesen)

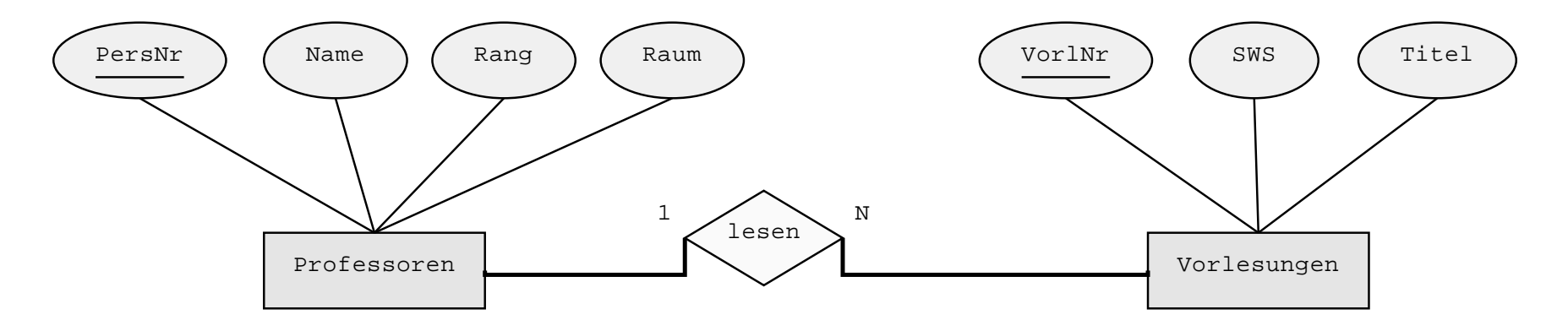

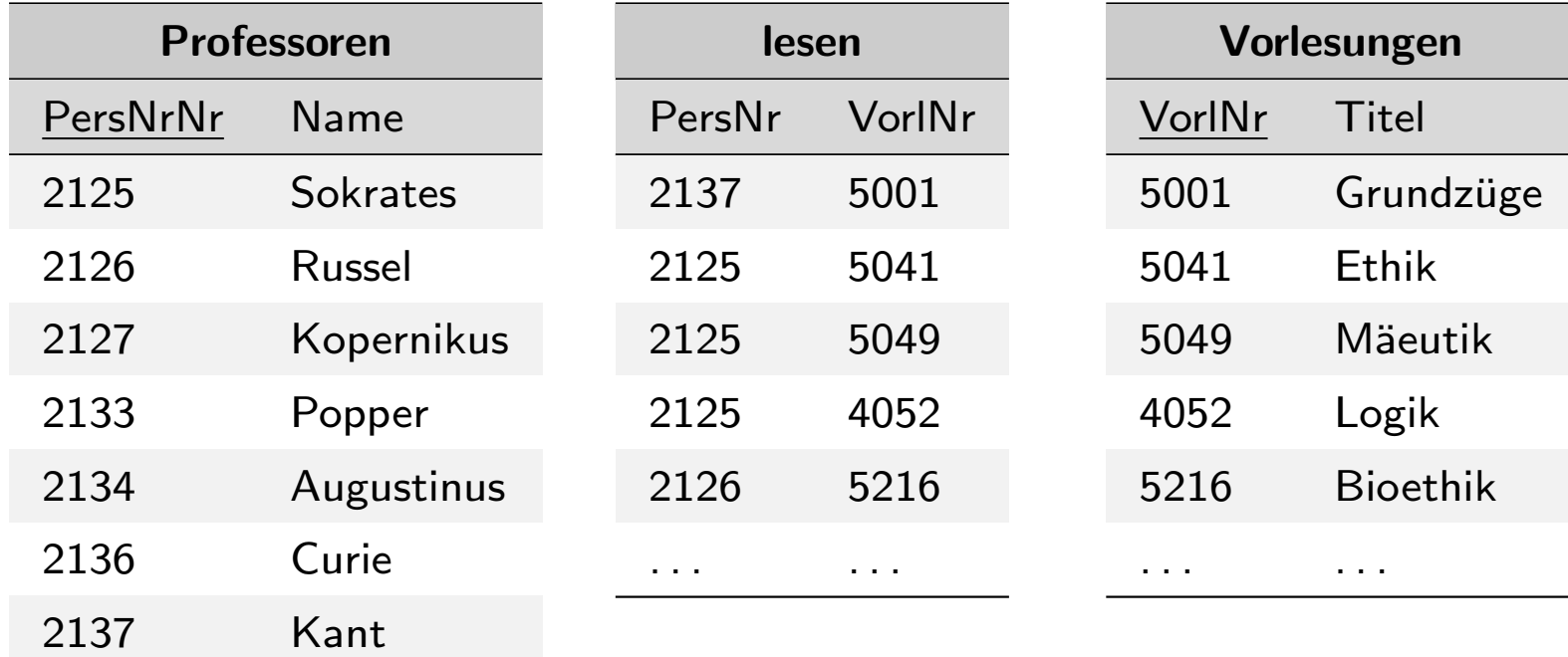

<span id="page-14-0"></span>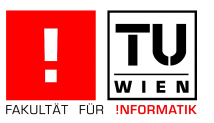

# Schlüssel von 1:N Beziehungen

Schlüssel einer Relation, die aus einer 1:N Beziehung entstanden ist, beinhaltet jene Fremdschlüsselattribute, die von der "N" Seite der an der Beziehung beteiligten Entity stammen.

#### Beispiele

[lesen:](#page-6-0) {[Pers[Nr: integ](#page-15-0)er, VorlNr: integer]} (1:N) arbeitenFür:  $\{[AssiPersonr: interger, ProfPersNr: interger]\} (N:1)$ prüfen: {[MatrNr: integer, VorlNr: integer, PersNr: integer, Note: decimal]} (N:M:1)

<span id="page-15-0"></span>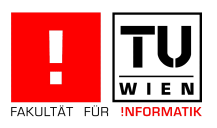

# Schlüssel von 1:N Beziehungen

#### Wir hatten:

Professoren: {[PersNr: integer, Name: string, Rang: string, Raum: integer]}

Vorlesungen: {[VorlNr: integer, Titel: string, SWS: integer]} lesen: {[VorlNr: integer, PersNr: integer]}

**Notainarish Chaman Lusammenfassung von Relationen:** 

[P](#page-15-0)[rofessoren:](#page-6-0) {[\[PersNr:](#page-15-0) integer, Name: string, Rang: string, Raum: integer]}

Vorlesungen: {[VorlNr: integer, Titel: string, SWS: integer, lesen.PersNr]}

Nur Relationen mit gleichem Schlüssel zusammengefassen!

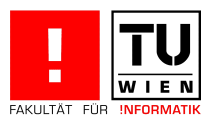

# Schlüssel von 1:N Beziehungen

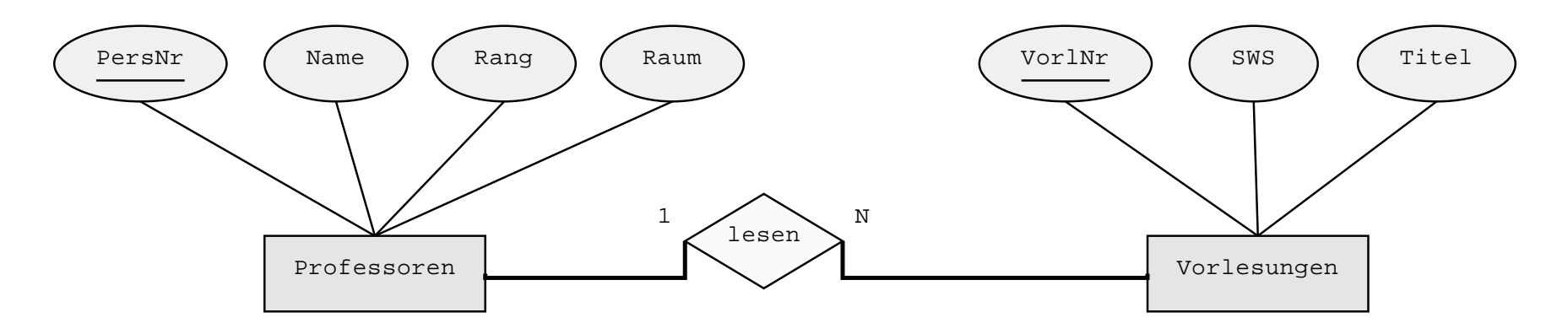

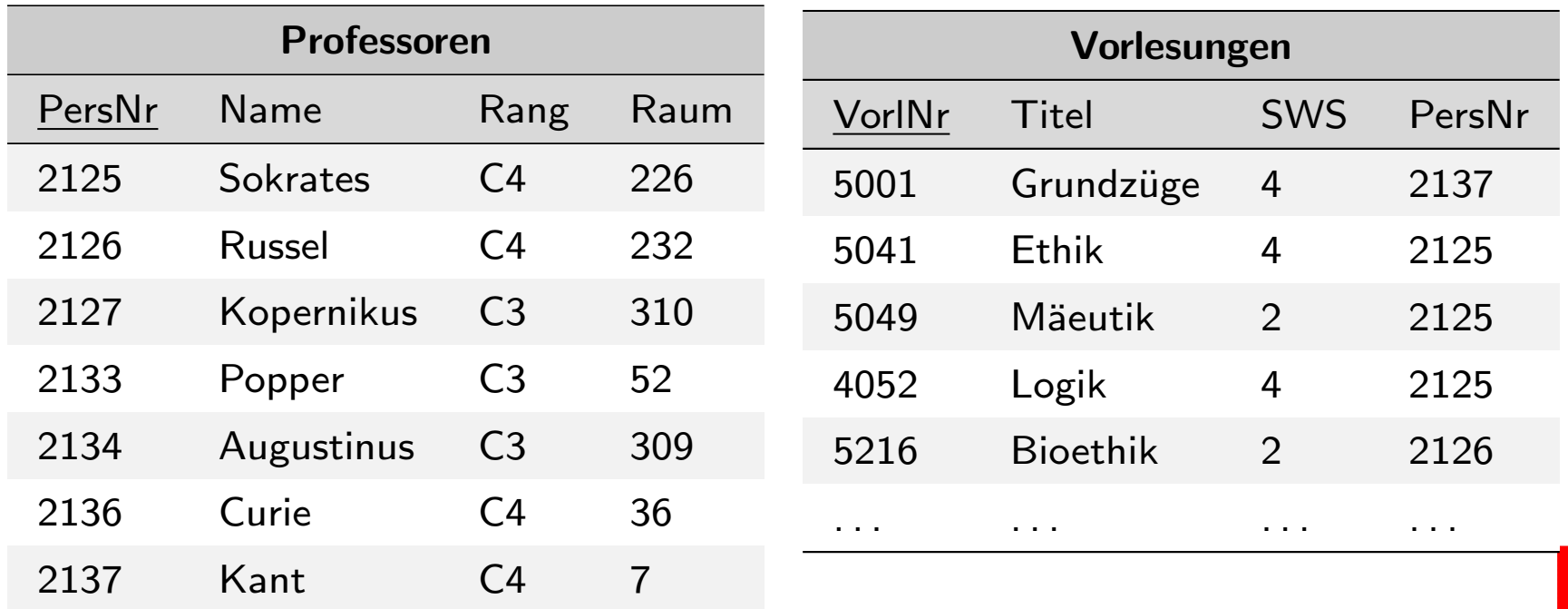

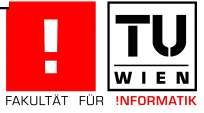

# Anomalien

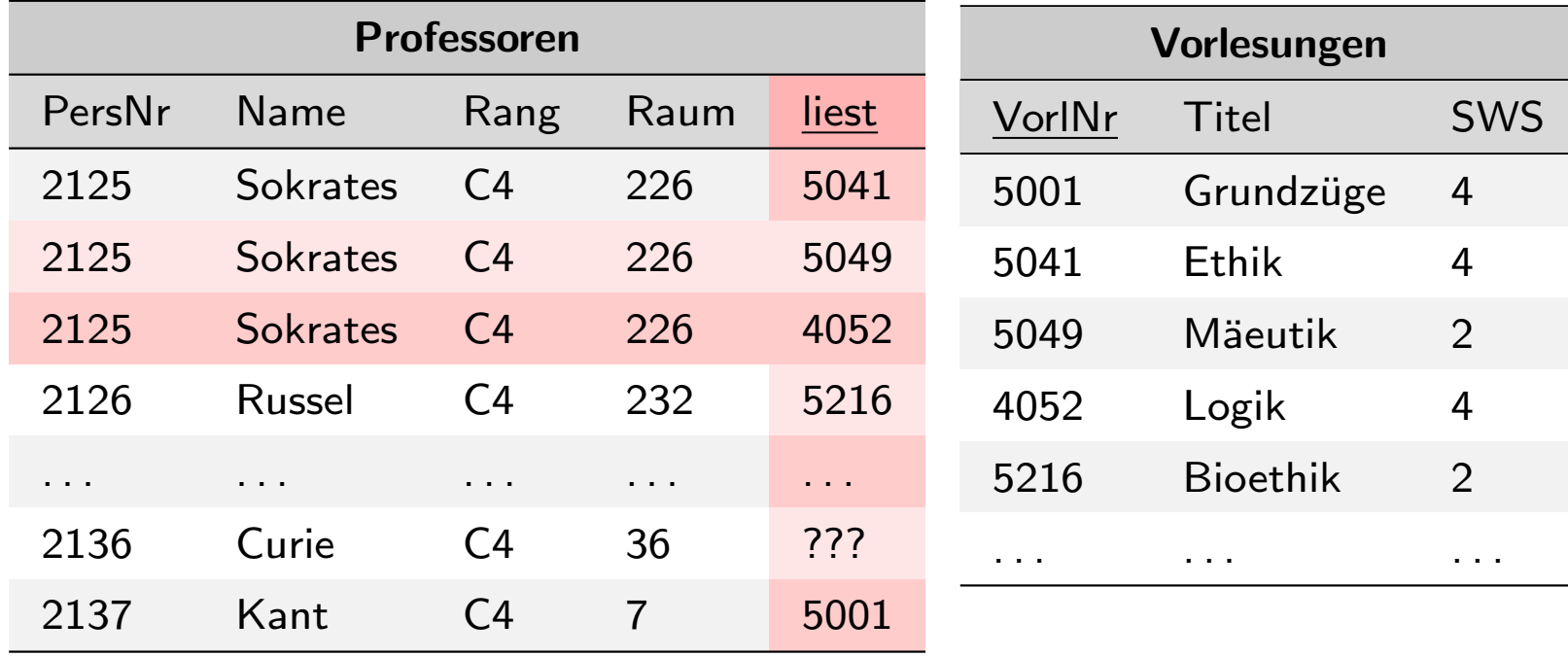

Problem Schlüssel: Relation Professoren braucht einen neuen Schlüssel Update-Anomalie: Sokrates zieht um Einfüge-Anomalie: Curie ist neu und hält noch keine Vorlesung. Was ist der Schlüssel?

<span id="page-18-0"></span>Lösch-Anomalie: Vorlesung Ethik fällt weg

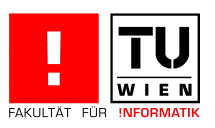

# Nullwerte und deren Vermeidung

#### Beispiel

Studierende, die als StudienassistentInnen arbeiten, bekommen einen Arbeitsraum. Es gibt 25.000 Studierende und 200 StudienassistentInnen.

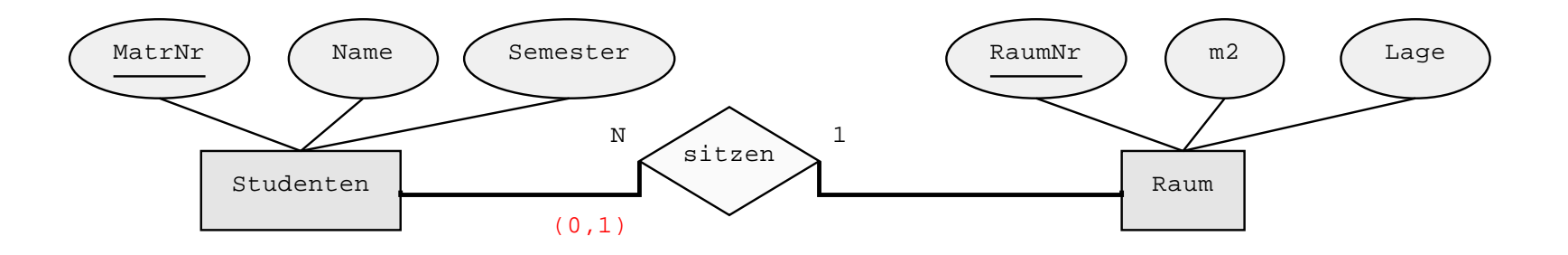

[Studenten:](#page-19-0) { [MatrNr, Name, Semester] } sitzen: { [Studenten. MatrNr, Raum. RaumNr] } Raum: {[RaumNr, m2, Lage]} Studenten: {[MatrNr, Name, Semester, Raum.RaumNr]}

<span id="page-19-0"></span>Hier nicht zusammenfassen um Speicherplatz zu sparen und Nullwerte zu vermeiden.

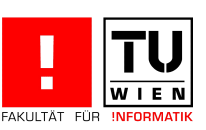

# 1:1 Beziehung (sitzen)

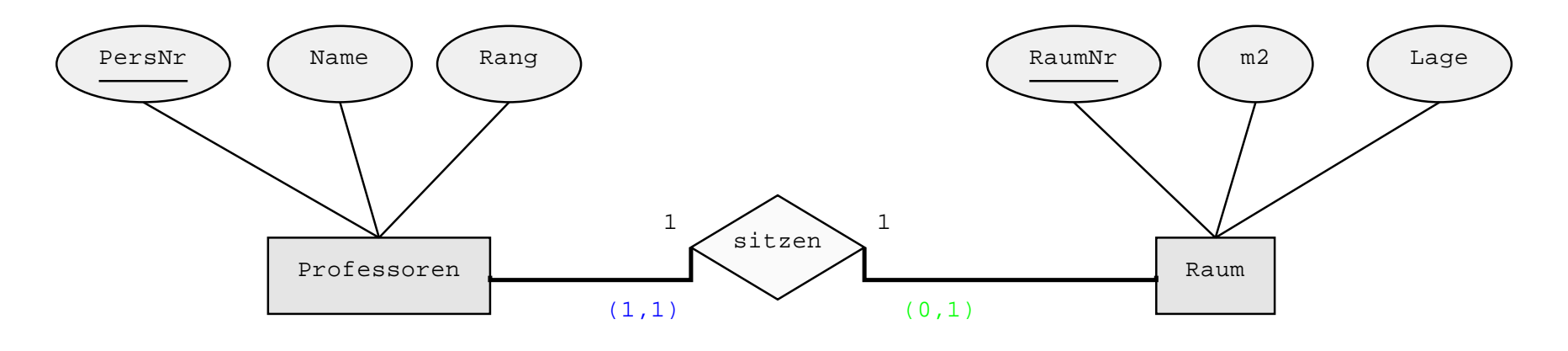

Professoren: {[PersNr, Name, Rang]} [Raum:](#page-6-0) {[Rau[mNr, m](#page-20-0)2, Lage]} [s](#page-20-0)itzen: {[Professoren.PersNr, Raum.RaumNr]} oder {[Professoren.PersNr, Raum.RaumNr]} Professoren: {[PersNr, Name, Rang, Raum.RaumNr]} Raum: {[RaumNr, m2, Lage]} Professoren: {[PersNr, Name, Rang]} Raum: {[RaumNr, m2, Lage, Professoren.PersNr]}

<span id="page-20-0"></span>Achtung: Nullwertvermeidung

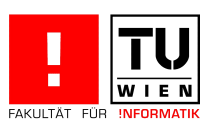

# Relationale Darstellung der Generalierung

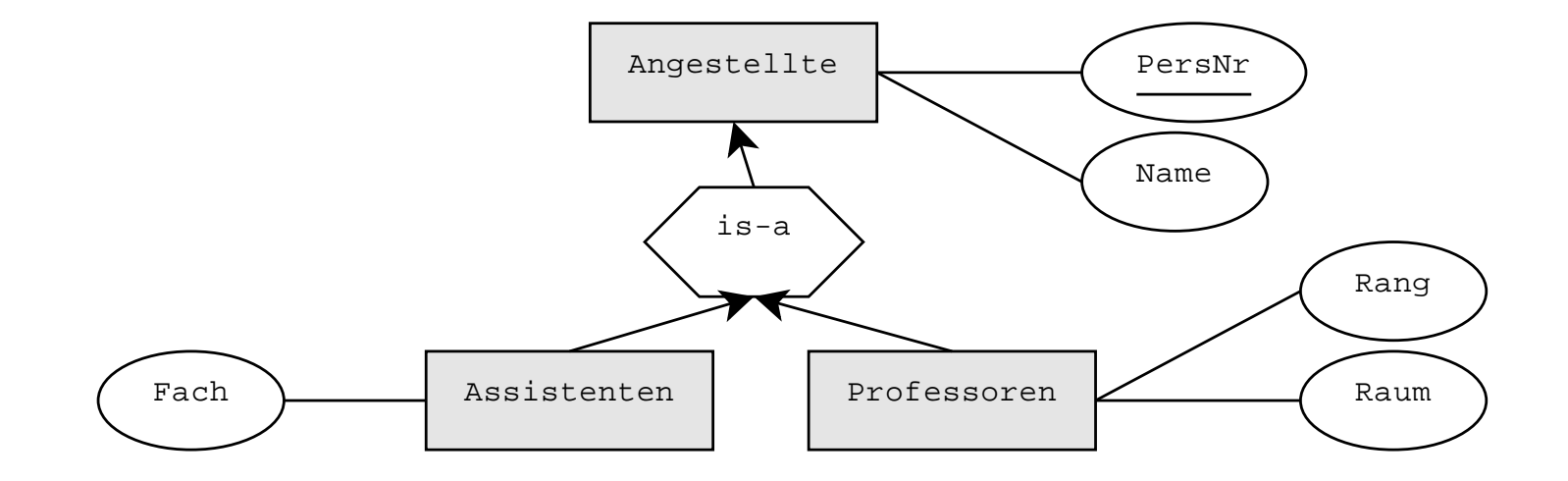

Angestellte: {[PersNr, Name]} Professoren: {[Angestellte.PersNr, Rang, Raum]} Assistenten: { [Angestellte. PersNr, Fachgebiet] }

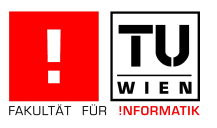

### Relationale Darstellung schwacher Entities

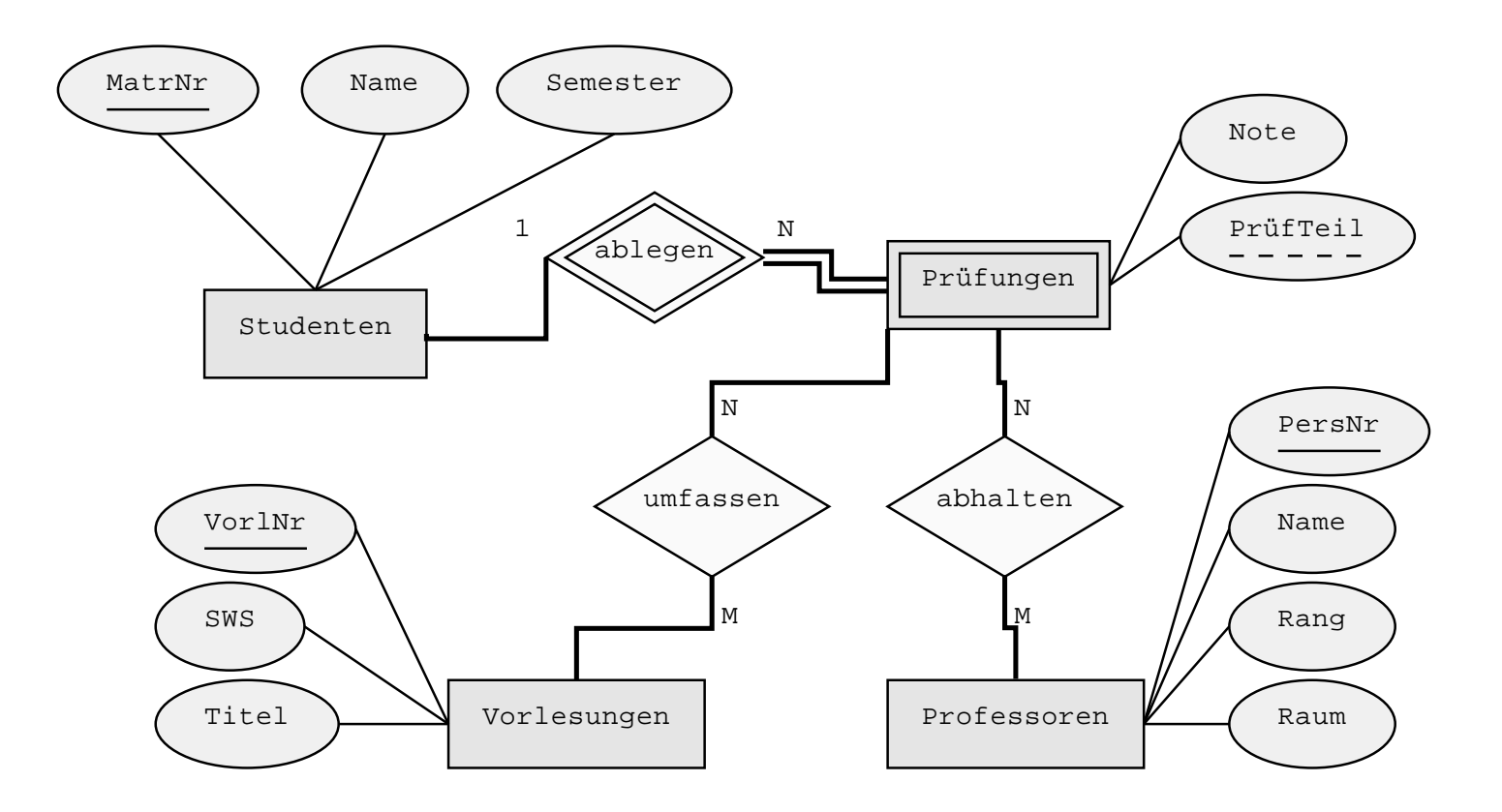

<span id="page-22-0"></span>Prüfungen: {[Student.MatrNr, PrüfTeil, Note]} umfassen: {[Prüfungen.MatrNr, Prüfungen.PrüfTeil, VorlNr]} abhalten: {[Prüfungen.MatrNr, Prüfungen.PrüfTeil, PersNr]}

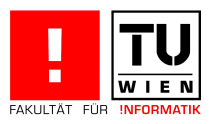

# Relationale Universitätsdatenbank

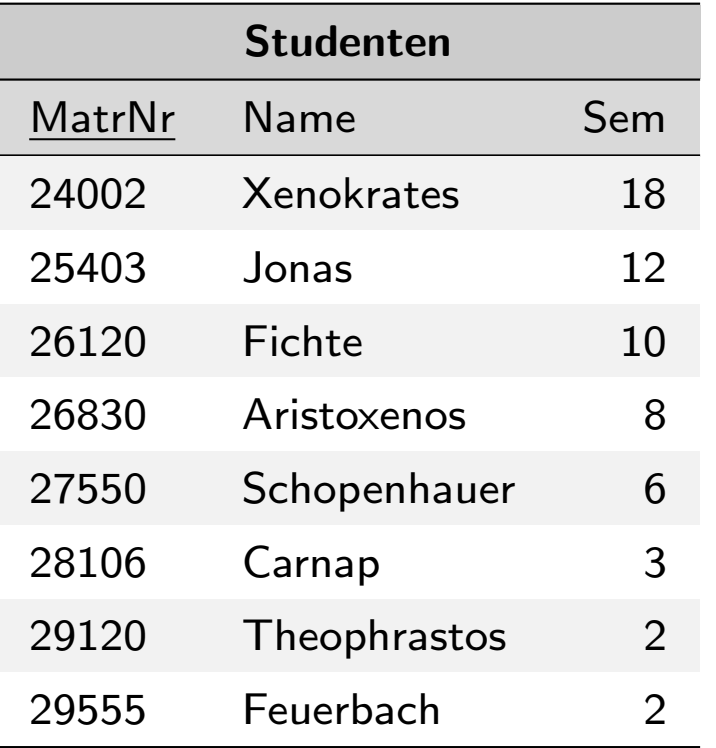

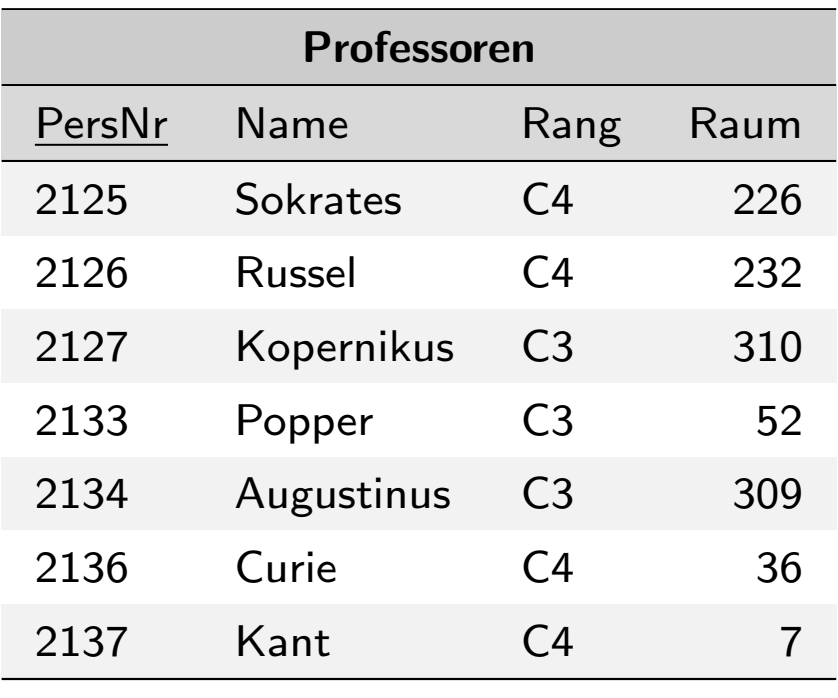

<span id="page-23-0"></span>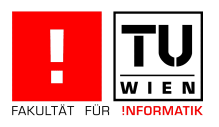

# Relationale Universitätsdatenbank

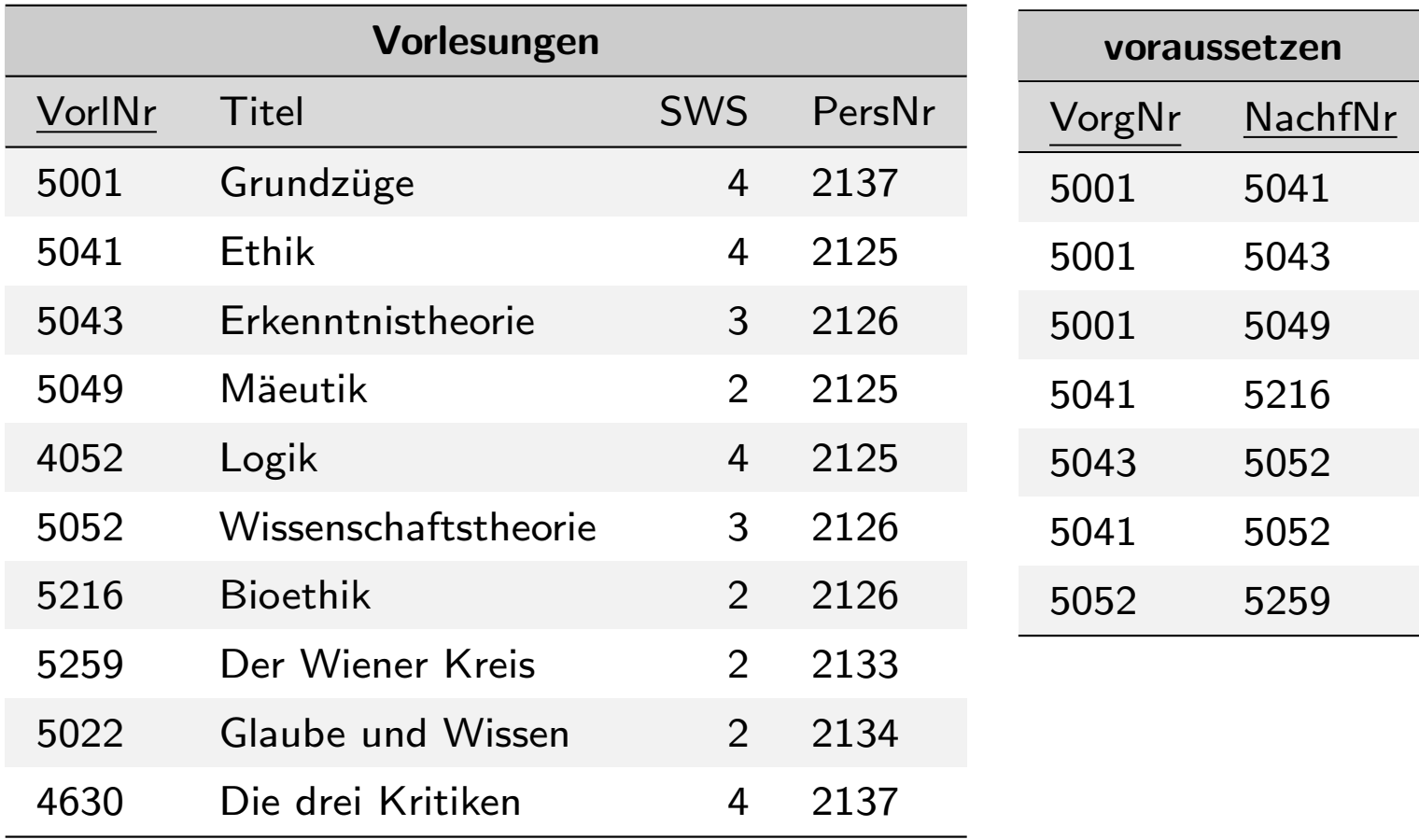

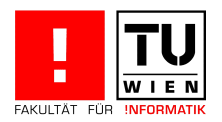

# Relationale Universitätsdatenbank

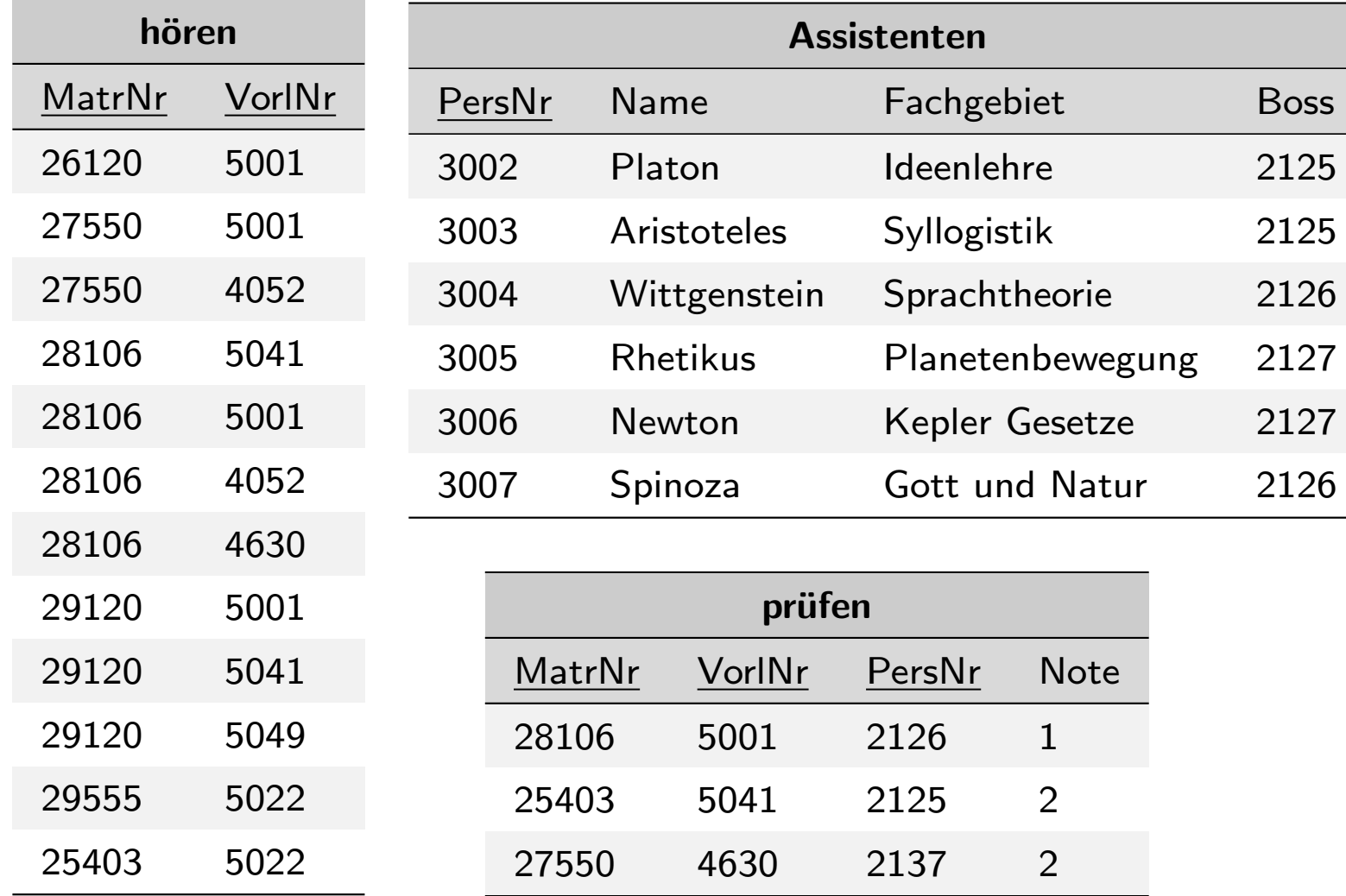

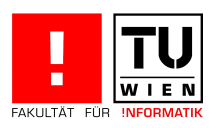

### Datenabfragesprachen

Gesucht: Sprache, die Information aus dem Datenbanksystem extrahiert (Data Query Language).

- die relationale Algebra
- der Relationenkalkül

Bilden theoretische Grundlage für SQL

<span id="page-26-0"></span>[Sind](#page-26-0) [gle](#page-26-0)ich ausdrucksstark: d.h. alles, was in relationaler Algebra ausgedrückt werden kann, kann auch im Relationenkalkül ausgedrückt werden und umgekehrt.

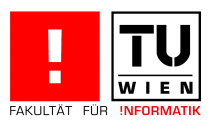

### Die relationale Algebra

CODD 1970: A relational model for large shared data banks. Communications of the ACM, 13(6): 377-387

CODD 1972: Relational Completeness of Data Base Sublanguages. In: Rustin, R., Hrsg.: Database Systems, 33-64 Prentice Hall, Englewood Cliffs, NY, USA

Prozed[urale A](#page-26-0)bfrages[prache](#page-27-0): Ausdruck beinhaltet implizit Abarbeitungsplan zur Ausführung der Abfrage

<span id="page-27-0"></span>Mengenorientierte Sprache: Operationen arbeiten auf Mengen von Tupeln relational abgeschlossen: das Ergebnis einer Abfrage ist wieder eine Relation

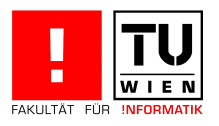

# Die Operatoren der relationalen Algebra

#### Basisoperatoren

σ: Selektion

Π: Projektion

∪: Vereinigung

−: Mengendifferenz

 $\times$ : kartesisches Produkt (Kreuzprodukt)

[ρ](#page-26-0): [Umbenennung](#page-28-0)

: Join (Verbund)

 $M, M$  bzw.  $M$ : linker, rechter bzw. voller äußerer Join

 $\times$  bzw.  $\times$ : linker bzw. rechter Semi-Join

- ∩: Durchschnitt
- <span id="page-28-0"></span>÷: Division

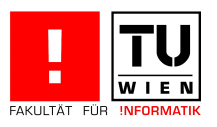

# Die Selektion  $\sigma_F(R)$

Auswahl von Zeilen der Relation/Tabelle  $R$  mittels der Formel  $F$ F verwendet Vergleichsoperatoren  $(=,\neq,\leq,\geq,>,<)$  und logische Operatoren  $(\neg, \vee, \wedge)$ 

#### Beispiel

Selektiere alle Studierenden, die mehr als 10 Semester inskribiert sind.

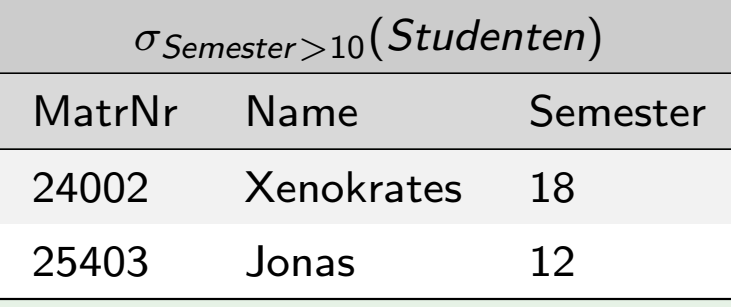

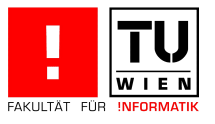

# Die Projektion  $\Pi_{A_i}(R)$

Auswahl einer Menge von Spalten  $A_i$  einer Tabelle  $\boldsymbol{E}$ 

# Beispiel Welche Rangbezeichnungen für Professoren gibt es? ΠRang (Professoren) Rang C3  $C<sub>4</sub>$

Achtung: Duplikate werden eliminiert

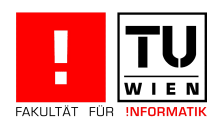

# Die Vereinigung R ∪ S

Die Vereinigung ist definiert auf zwei Relationen R, S mit gleichem Schema und gibt alle Zeilen, die in R oder in S vorkommen, aus.

### Beispiel

Wie heißen die Professoren und die Assistenten?

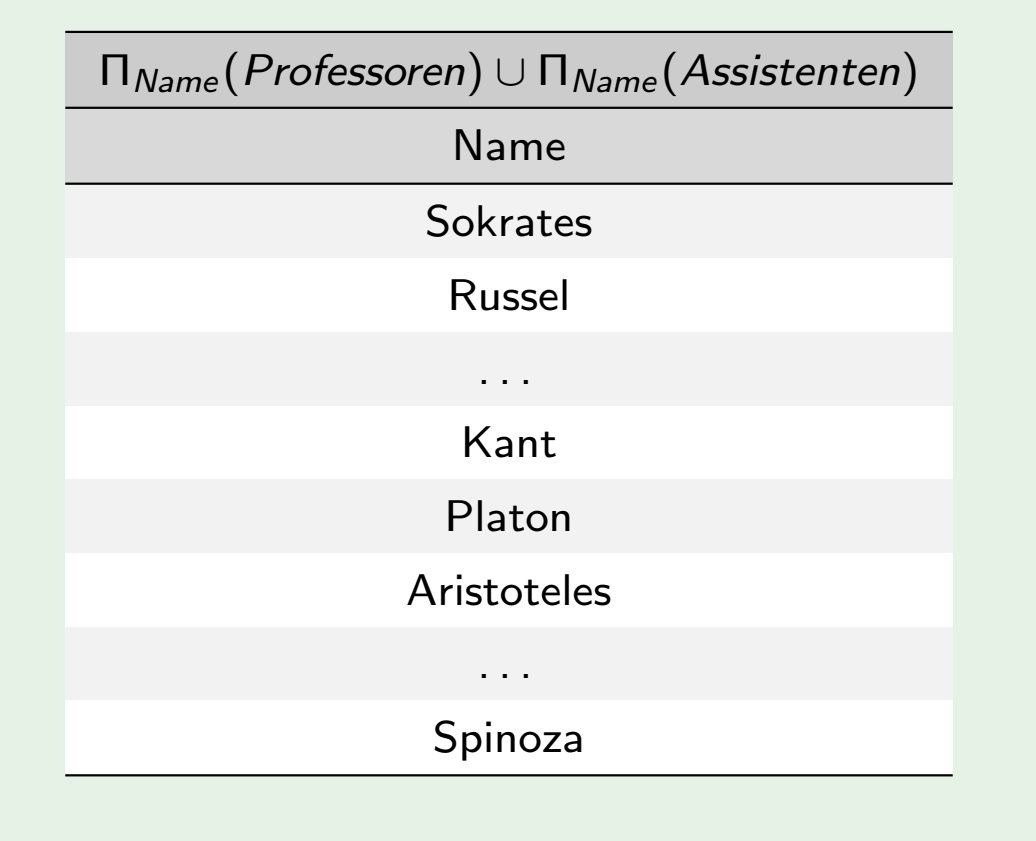

 $\frac{1}{\epsilon N}$ 

# Die Mengendifferenz  $R-S$

Die Mengendifferenz ist definiert auf zwei Relationen R, S mit gleichem Schema und gibt alle Zeilen, die in  $R$  aber nicht in  $S$  vorkommen, aus.

### Beispiel

Wie lautet die Matrikelnummer der Studierenden, die noch keine Prüfung absolviert haben.

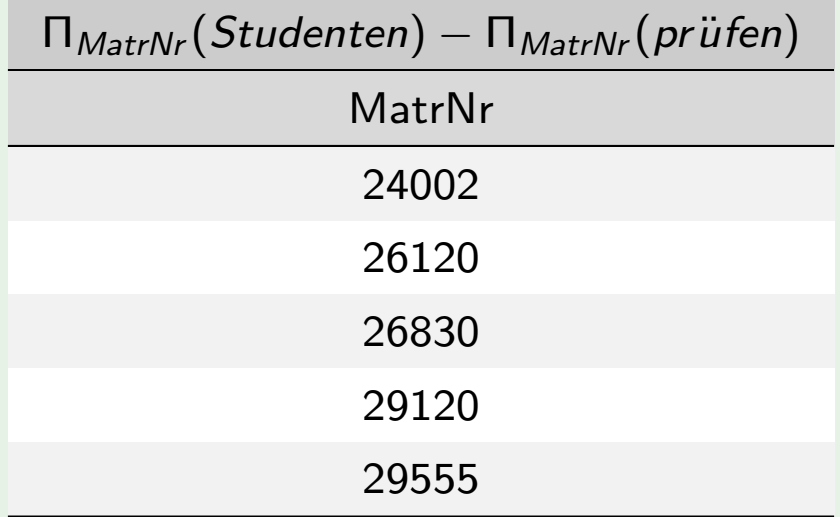

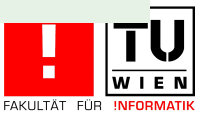

# Das Kartesische Produkt  $R \times S$

Das Kartesische Produkt verknüpft jede Zeile von  $R$  mit jeder Zeile von  $S$ . Das Schema von  $R \times S$  ist die Vereinigung der Attribute von R und S. Problematisch ist die Ergebnisgröße, da  $|R \times S| = |R| * |S|$ . Eine "bessere" Operation ist der Join.

### Beispiel

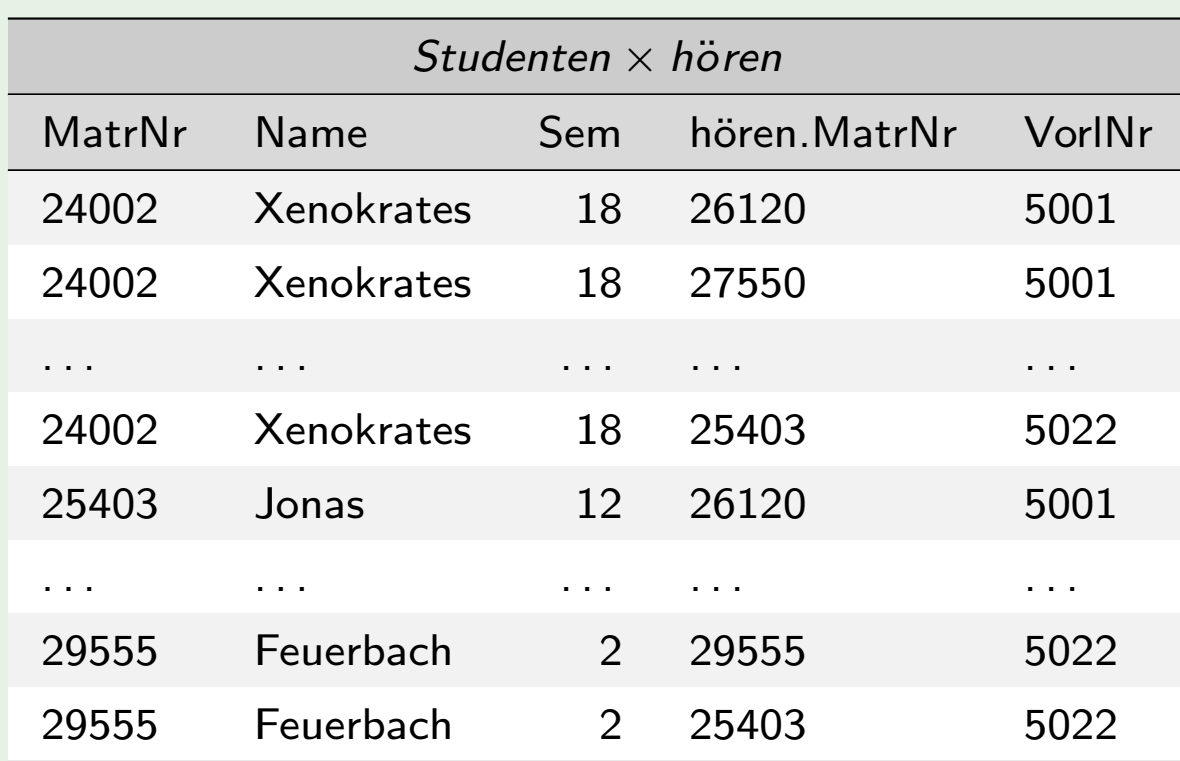

# Die Umbenennung  $\rho(R)$

■ Die Umbenennung von Attributen  $\rho_{A\leftarrow B}(R)$ :

 $\rho_{A\leftarrow B}(R)$  benennt das Attribut B der Relation R neu mit A

Die Umbenennung von Attributen ist notwendig, um bei Verknüpfung von Relationen die Eindeutigkeit der Attributnamen sicherzustellen.

#### Beisp[iel](#page-26-0)

[Bei der V](#page-34-0)erknüpfung der Relationen Studenten und hören würde ohne Umbenennung das Attribut MatrNr zweimal vorkommen. Wir benennen es neu mit hört

<span id="page-34-0"></span> $\lceil \rho_{h\ddot{o}rt \leftarrow \text{Matrix}(h\ddot{o}ren)} \rceil$ 

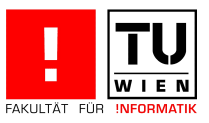

# Die Umbenennung  $\rho(R)$

**Die Umbenennung von Relationen**  $\rho_V(R)$ 

Die Relation R bekommt den neuen Namen V

Die Umbenennung von Relationen ist notwendig, um bei Verknüpfung einer Relation mit sich selbst die Eindeutigkeit der Relationennamen sicherzustellen.

#### Beispiel

Welch[es](#page-26-0) [sind](#page-26-0) die Vor[lesungsnum](#page-28-0)mern der Vorlesungen, die indirekte Vorgänger [2. Stufe d](#page-34-0)er VO 5216 sind  $($  = Vorgänger der Vorgänger von 5216)

$$
\Pi_{V_1. \text{VorgNr}}\Big(\sigma_{V_1. \text{NachfNr}=V_2. \text{VorgNr}\wedge V_2. \text{NachfNr}=5216} \Big(\rho_{V_1}(\text{voraussetzen})\times \rho_{V2}(\text{voraussetzen})\Big)
$$

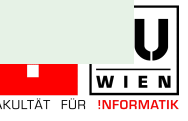

# Definition relationale Algebra

Die Basisausdrücke der relationalen Algebra sind:

- Relationen der Datenbank oder
- konstante Relationen

### Definition (relationale Algebra)

Seien  $R$  und  $S$  Ausdrücke der relationalen Algebra, so sind:

- $\sigma_{\digamma}(R)$  $\sigma_{\digamma}(R)$  $\sigma_{\digamma}(R)$  und  $\Pi_{A_{i}}(R)$
- $R \cup S$
- $R-S$
- $R \times S$
- <span id="page-36-0"></span> $\rho_{A\leftarrow B}(R)$  und  $\rho_V(R)$

ebenfalls gültige Ausdrücke der relationalen Algebra.

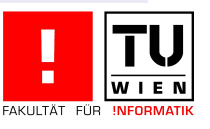

# Der natürliche Verbund (Join)  $R \bowtie S$

Der natürliche Verbund verknüpft zwei Relationen  $R$ , S. Er bildet zuerst das kartesische Produkt der Relationen, und wenn es in  $R$  und  $S$  gleichnamige Spalten gibt, selektiert er jene Tupel, die auf den gleichnamigen Spalten denselben Wert annehmen und projiziert zum Schluss die doppelt vorkommenden Spalten weg:

#### Definition

Seien  $R,S$  mit folgenden Schamata gegeben:  $R(A_1,\ldots,A_m,B_1,\ldots B_k)$  und  $S(B_1, \ldots B_k, C_1, \ldots C_n)$ . Der natürliche Verbund ist definiert als

$$
R \bowtie S = \Pi_{A_1,\ldots A_m, R.B_1,\ldots R.B_k, C_1,\ldots C_n} \sigma_{R.B_1=S.B_1 \wedge \cdots \wedge R.B_k=S.B_k}(R \times S)
$$

<span id="page-37-0"></span>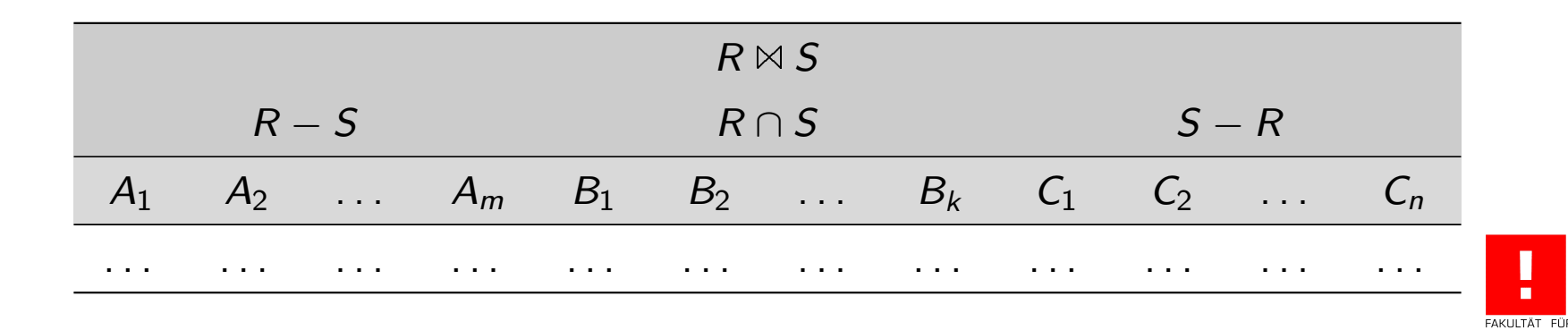

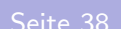

### Bsp: Der natürliche Join

Welche Studierende besuchen welche Vorlesungen?

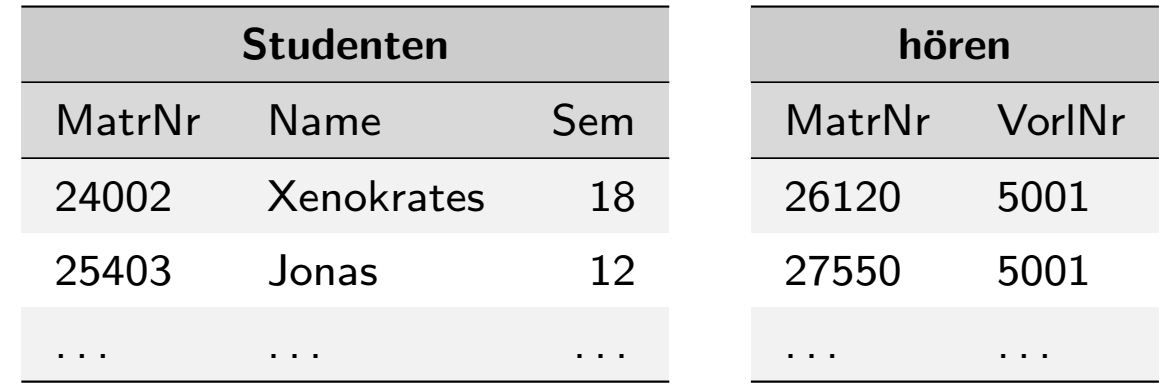

<span id="page-38-0"></span>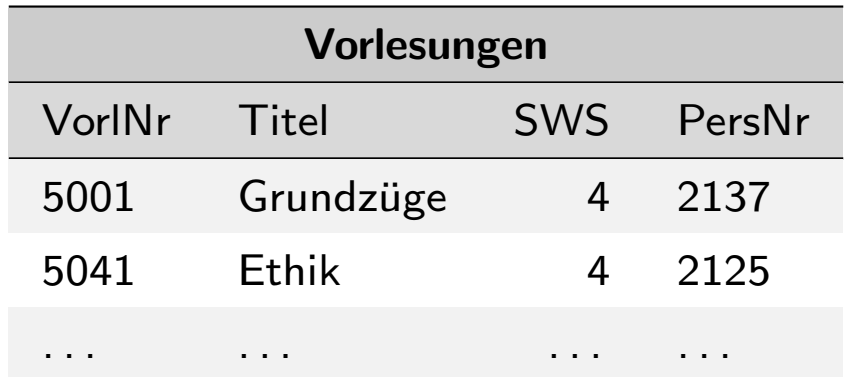

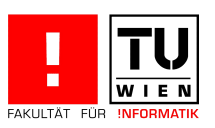

# Bsp: Der natürliche Join

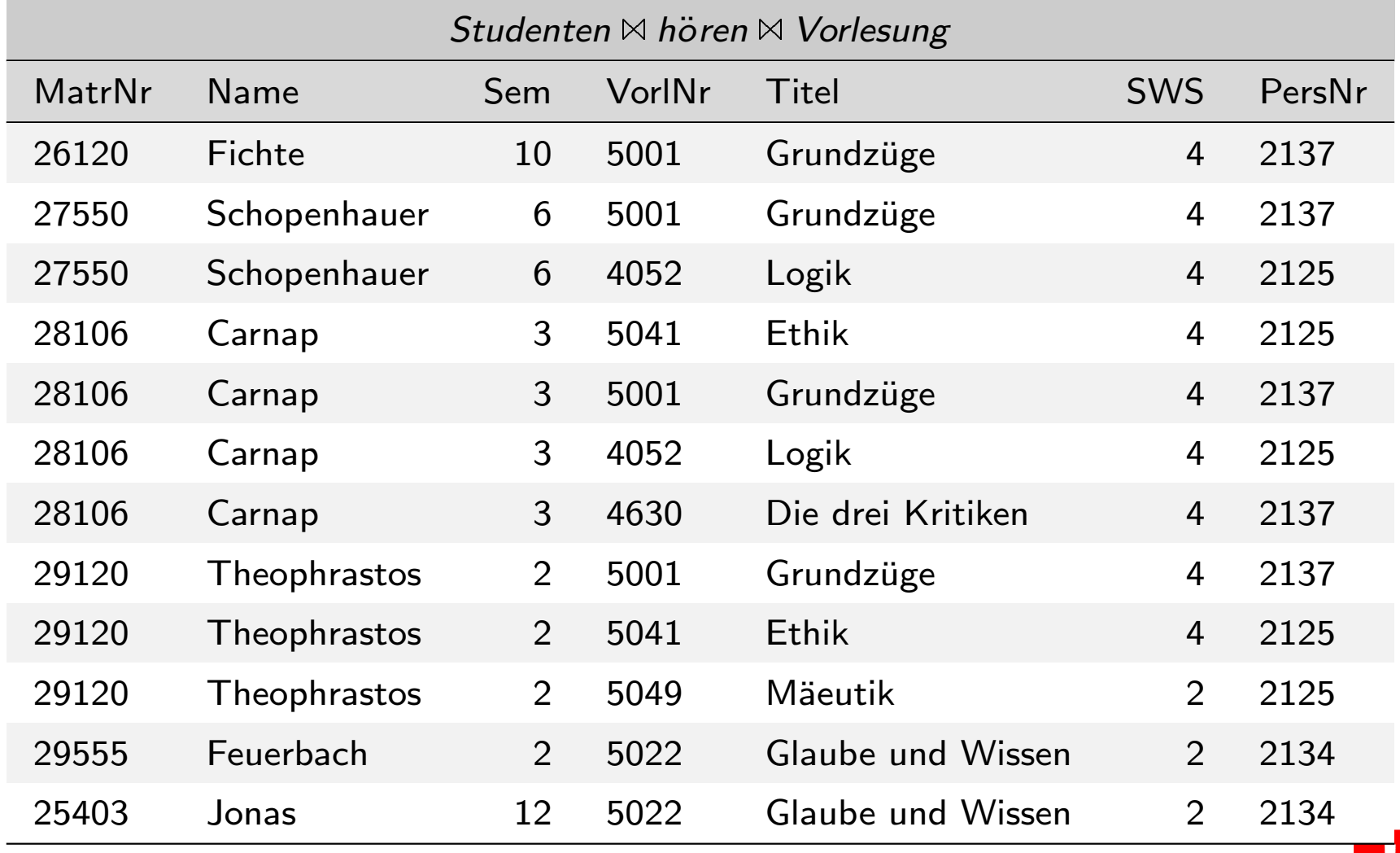

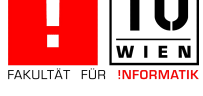

# Der allgemeine Verbund (Join)

Der allgemeine Verbund verknüpft zwei Relationen  $R, S$ , auch wenn sie keine gleichnamigen Attribute haben, aufgrund einer logischen Bedingung.

#### Definition

Seien  $R(A_1, \ldots, A_n)$  und  $S(B_1, \ldots, B_m)$  gegeben,  $\theta$  ein Prädikat über den Attributen  $A_1, \ldots, A_n, B_1, \ldots, B_m$  Der allgemeine Verbund ist definiert als

$$
R \bowtie_{\theta} S = \sigma_{\theta}(R \times S)
$$

#### Beispiele  $(\theta)$

- $\theta =$  Sem > 10  $\land$  SWS = 4  $\lor$  PersNr = 2134
- $\theta =$  Student. MatrNr = hören. MatrNr  $\wedge$  hören. VorlNr = Vorlesungen. VorlNr
- $\theta =$  Vorlesungen. VorlNr = voraussetzen. VorgNr

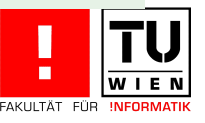

### Andere Join Arten

natürlicher Join (Wh): nur jene Tupel bleiben im Ergebnis, die einen "Join-Partner" gefunden haben.

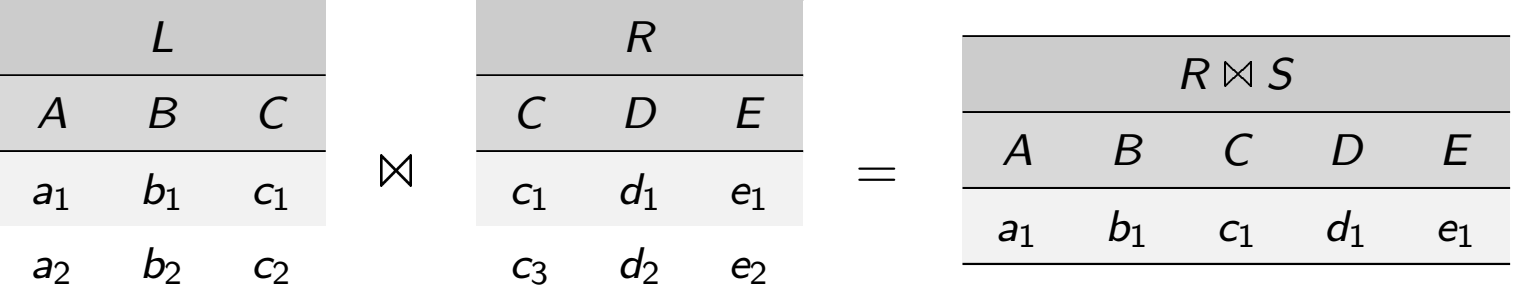

#### [voller](#page-41-0) äußerer Join: alle Tupel bleiben erhalten

<span id="page-41-0"></span>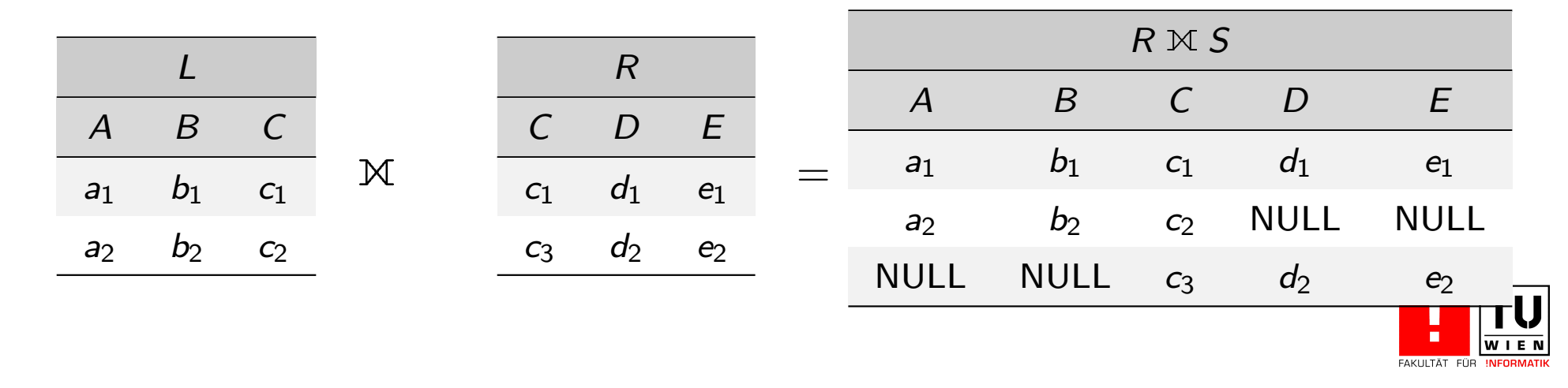

### Andere Join Arten

#### linker äußerer Join: Tupel der linken Relation bleiben erhalten

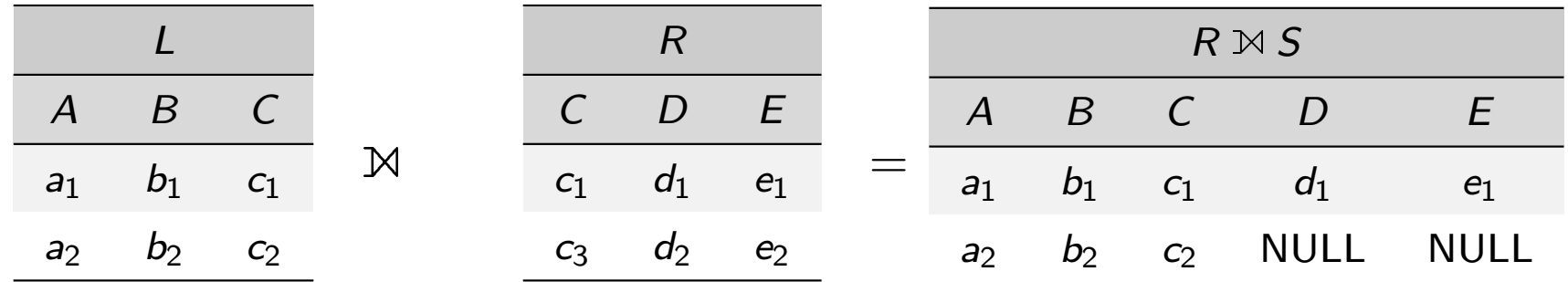

#### [rechte](#page-41-0)r äußerer Join: [Tupel der](#page-28-0) rechten Relation bleiben erhalten

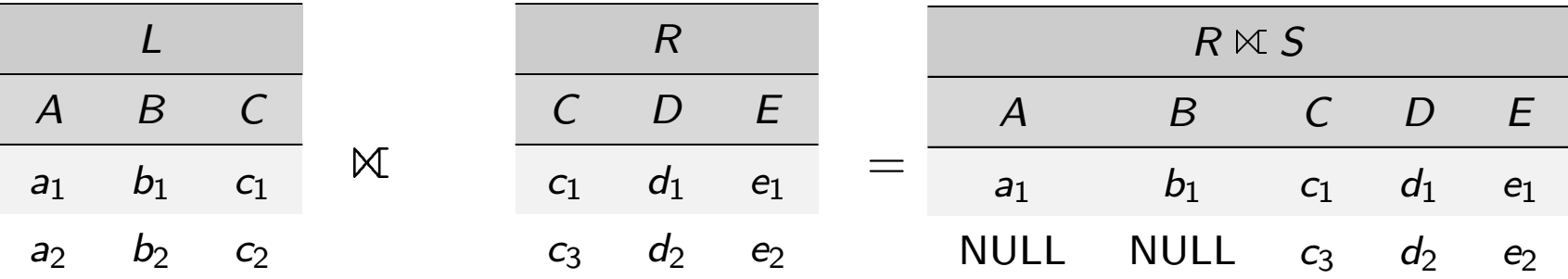

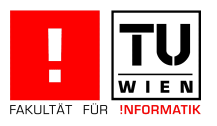

# Andere Join Arten

Semi-Join von L mit R (bzw. R mit L): alle Tupel der Relation L (bzw. R), die einen Join eingehen können, werden ausgewählt.

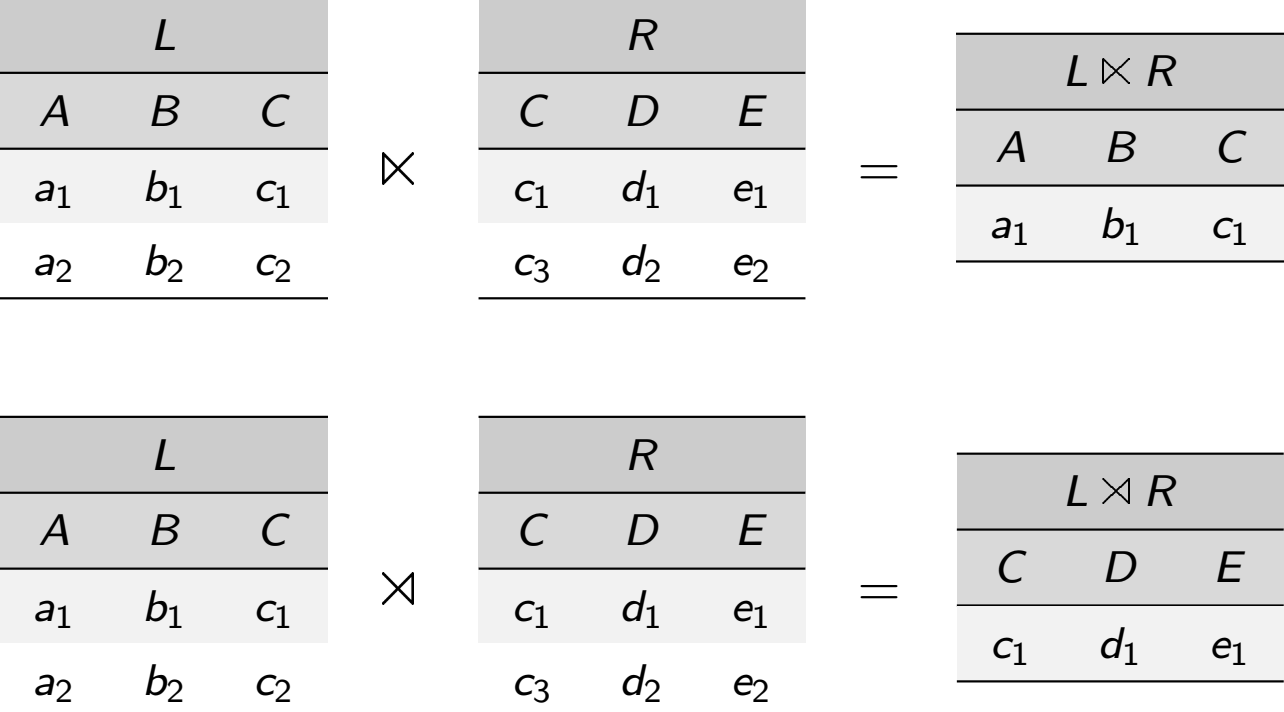

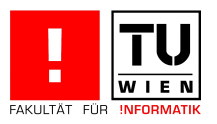

# Der Mengendurchschnitt  $R \cap S$

Der Mengendurchschnitt ist definiert auf zwei Relationen R, S mit gleichem Schema und gibt alle Zeilen, die in beiden Relationen vorkommen, aus. Der Mengendurchschnitt kann mittels der Mengendifferenz wie folgt ausgedrückt werden:

$$
R\cap S=R-(R-S)
$$

### Beispiel

Gesucht sind die Personalnummern jener C4 Professoren, die eine Vorlesung halten.

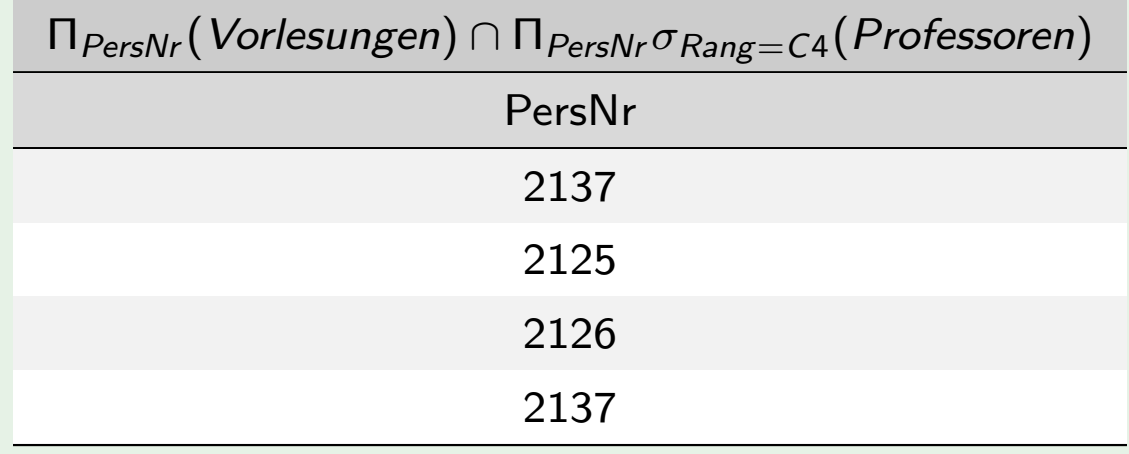

### Die relationale Division  $R \div S$

Die relationale Division ist definiert auf zwei Relationen R und S, wobei das Schema von S eine Teilmenge des Schemas von R sein muss. Das Ergebnisschema besteht aus den Attributen von R ohne die Attribute von S und das Ergebnis beinhaltet jene Tupel aus  $R$ , die eingeschränkt auf die Differenz der Attribute für alle Tupel aus  $S$  den selben Wert haben, die Division wird also bei Anfragen eingesetzt, bei denen eine Allquantifizierung vorkommt.

#### Definition

Seien R, S Relationen, mit  $S \subseteq \mathcal{R}$ .  $t \in R \div S$  wenn es für jedes Tupel  $s \in S$  ein [Tupel](#page-45-0)  $r \in R$  gibt, mi[t:](#page-28-0)

> r. $S = s$  $r.(\mathcal{R}-\mathcal{S}) = t$

Die Division kann wie folgt ausgedrückt werden:

<span id="page-45-0"></span>
$$
R \div S = \Pi_{\mathcal{R} - S}(R) - \Pi_{\mathcal{R} - S}((\Pi_{\mathcal{R} - S}(R) \times S) - R)
$$

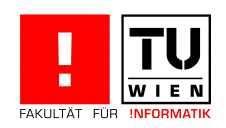

# Bsp: die Division

Finde die Matrikelnummer jener Studierenden, die alle 4-stündigen Vorlesungen gehört haben.

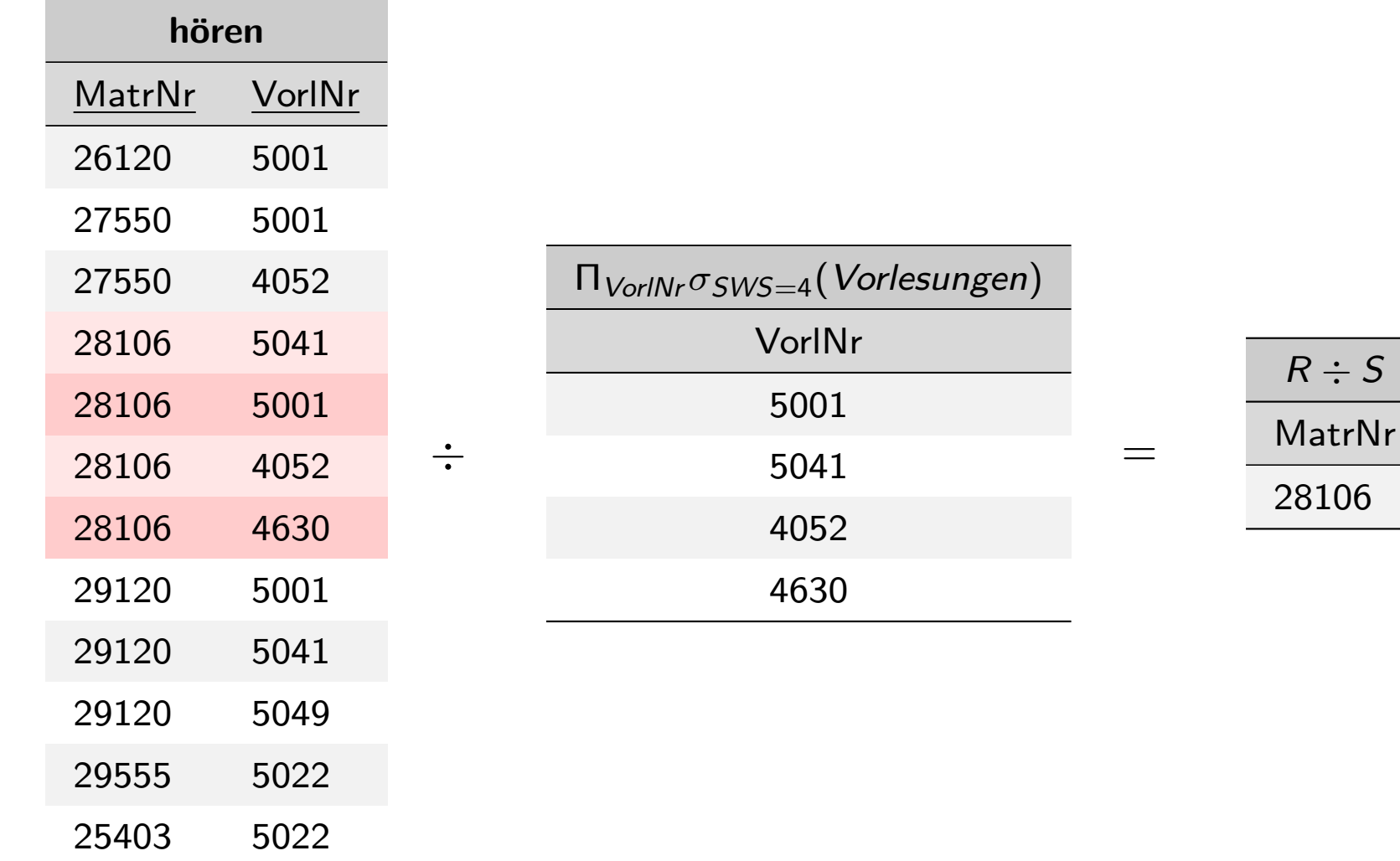

<span id="page-46-0"></span>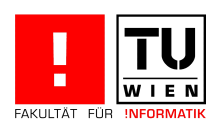

### Der Relationenkalkül

Deklarative Abfragesprache: spezifiziert, welche Daten gefordert sind, nicht, wie sie erhalten werden.

Mengenorientierte Sprache: Operationen arbeiten auf Mengen von Tupeln.

relational abgeschlossen: das Ergebnis einer Abfrage ist wieder eine Relation.

Die Anfragen im Relationenkalkül sind von der Form:

<span id="page-47-0"></span> $\{t|P(t)\}\$ 

wobei  $P(t)$  eine Formel ist.

Es gibt zwei unterschiedliche, aber gleichmächtige Ausprägungen:

- der relationale Tupelkalkül
- der relationale Domänenkalkül

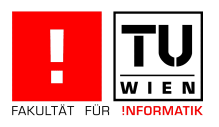

### Der relationale Tupelkalkül

### Definition (Syntax)

Die Anfragen des relationalen Tupelkalküls sind von der Form:

# $\{t|P(t)\}\$

mit t Tupelvariable und  $P(t)$  eine Formel. Formeln werden aus Atomen zusam[menge](#page-26-0)baut (si[ehe De](#page-47-0)finition).

### Definition (Semantik)

<span id="page-48-0"></span>Ein Tupel t ist im Ergebnis, wenn es die Formel  $P(t)$  erfüllt. t ist eine freie Variable der Formel  $P(t)$ , ist also nicht durch einen Quantor ( $\forall$ ,  $\exists$ ) gebunden.

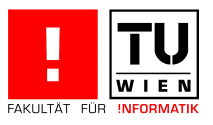

### Der relationale Tupelkalkül

### Beispiele

Wir suchen C4-Professoren:

$$
\{p|p \in \textit{Professoren} \land p. Range = 'C4'\}
$$

Wir suchen Paare von Professoren und die ihnen zugeordneten Assistenten:

 $\{[p.Name, a.PersNr]|p \in Professoren \land a \in Assistanten \land p.PersNr = a.Boss\}$ 

Wir suchen Studenten mit mindestens einer Vorlesung von Curie:

$$
\{s|s \in Studenten \land \exists h \in h\breve{o}\,ren(s.MatrNr = h.MatrNr\}
$$

$$
\wedge \quad \exists v \in V \text{orlesungen}(h. \text{VorlNr} = v. \text{VorlNr}
$$

 $\wedge$   $\exists p \in Professoren(p.PersNr = v.gelesenVon \wedge p.Name = 'Curie'))\}$ 

Wir suchen Studenten mit allen vierstündigen Vorlesungen:

$$
\{s|s \in Studenten \land \forall v \in Vorlesungen(v.SWS = 4 \Rightarrow \exists h \in hören(h.VorINT = v.VorINT \land h.MatrNr = s.MatrNr))\}
$$

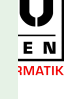

# Der relationale Tupelkalkül

Definition (Syntax: Atome und Formeln)

Atome:

- $t \in R$  wobei t Tupelvariable und R ein Relationenname
- s. $A\phi t.B$  wobei s und t Tupelvariablen, A und B Attributnamen und  $\phi$  ein Vergleichsperator  $(=, \neq, <, \leq, >, \geq)$ 
	- s.Aφc wobei c Konstante

Formel[n:](#page-26-0)

[Atom](#page-48-0)e sind Formeln

P Formel, so sind auch  $\neg P$  und  $(P)$  Formeln

 $P_1, P_2$  Formeln, so sind auch  $P_1 \wedge P_2, P_1 \vee P_2$  und  $P_1 \Rightarrow P_2$  Formeln

 $P(t)$  Formel mit einer freien Variable t, so sind auch  $\forall t \in R(P(t))$  und  $\exists t \in R(P(t))$  Formeln

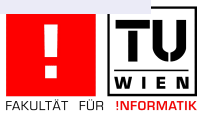

# Sichere Ausdrücke im Tupelkalkül

Anfragen können unter Umständen eine unendliche Ergebnismenge spezifizieren:

Beispiel

 $\{n|\neg (n \in Professoren)\}\$ 

gibt alle jene Tupel aus, die nicht in der Tabelle Professoren vorkommen. Davon können wir uns unendlich viele vorstellen.

### [Definition](#page-51-0)

<span id="page-51-0"></span>Ein Ausdruck des Tupelkalküls heißt sicher, wenn das Ergebnis des Ausdrucks eine Teilmenge der Domäne ist, wobei die Domäne einer Formel alle in der Formel vorkommenden Konstanten und alle Attributwerte von Relationen, die in der Formel referenziert werden, enthält.

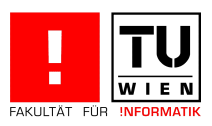

# Der relationale Domänenkalkül

### Definition (Syntax)

Die Anfragen des relationalen Domänenkalküls sind von der Form:

$$
\{[v_1, v_2, \ldots, v_n]| P(v_1, v_2, \ldots, v_n)\}
$$

mit  $v_1, v_2, \ldots, v_n$  Domänenvariablen, die einen Attributwert repräsentieren, und  $P(v_1, v_2, \ldots, v_n)$  eine Formel. Formeln werden aus Atomen zusammengebaut (siehe [unten\)](#page-26-0).

### Definition (Semantik)

<span id="page-52-0"></span>Eine Domäne  $v_1, v_2, \ldots, v_n$  ist im Ergebnis, wenn es die Formel  $P(v_1, v_2, \ldots, v_n)$ erfüllt.  $v_1, v_2, \ldots, v_n$  sind freie Variablen der Formel  $P(v_1, v_2, \ldots, v_n)$ , sind also nicht durch einen Quantor (∀, ∃) gebunden.

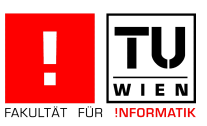

# Der relationale Domänenkalkül

#### Beispiele

Wir suchen C4-Professoren:

$$
\{[p,n]\mid \exists o, r([p,n,r,o] \in Professoren \land r = 'C4')\}
$$

Wir suchen Paare von Professoren und die ihnen zugeordneten Assistenten:  $\{[n, a] | \exists p, r, o([p, n, r, o] \in Professoren \wedge \exists m, f([a, m, f, p] \in Assistanten))\}$ 

Wir suchen Name und MatrNr von Studenten mit mindestens einer Prüfung von Curie:

$$
\begin{array}{ll}\n\{[m,n] & | & \exists s([m,n,s] \in Studenten \land \exists v, p, g([m,v,p,g] \in prüfen \land \exists a, r, b([p,a,r,b] \in Professoren \land a =' Curie')))\}\n\end{array}
$$

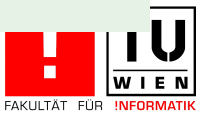

# Der relationale Domänenkalkül

### Definition (Syntax: Atome und Formeln)

#### Atome:

 $v_1, \ldots, v_n \in R$  wobei  $v_1, v_2, \ldots, v_n$  Domänenvariablen und R ein n-stelliger Relationenname

> $x \phi y$  wobei x, y Domänenvariablen,  $\phi$  ein Vergleichsperator  $(=,\neq,<,\leq,>,>)$

 $x\phi c$  wobei c [Kon](#page-47-0)stante

[Formeln:](#page-52-0)

Atome sind Formeln

P Formel, so sind auch  $\neg P$  und  $(P)$  Formeln

 $P_1, P_2$  Formeln, so sind auch  $P_1 \wedge P_2, P_1 \vee P_2$  und  $P_1 \Rightarrow P_2$  Formeln

 $P(v)$  Formel mit freien Variablen v, so sind auch  $\forall v(P(v))$  und  $\exists v(P(v))$ Formeln

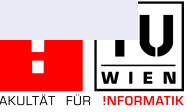

# Sichere Ausdrücke im Tupelkalkül

Anfragen können unter Umständen eine unendliche Ergebnismenge spezifizieren:

#### Beispiel

<span id="page-55-0"></span>
$$
\{[p,n,r,o]| \neg ([p,n,r,o] \in Professoren)\}
$$

gibt wi[eder a](#page-26-0)lle jene [Tupel](#page-47-0) aus, die nicht in der Tabelle Professoren vorkommen. Davon können wir uns wieder unendlich viele vorstellen.

Die Definition der Sicherheit im Domänenkalkül ist komplizierter als im Fall des Tupelkalküls, da die Variablen im Domänenkalkül an Wertebereiche gebunden sind, die i.A. nicht endlich sind (z.B. MatrNr: int).

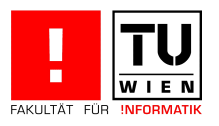

### Ausdruckskraft der Abfragesprachen

Die drei Sprachen

- **relationale Algebra,**
- relationaler Tupelkalkül, eingeschränkt auf sichere Ausdrücke und
- relationaler Domänenkalkül, eingeschränkt auf sichere Ausdrücke

sind gleich mächtig

<span id="page-56-0"></span>Wichtig: SQL ist ebenfalls gleich mächtig (mit bestimmten Einschränkungen)

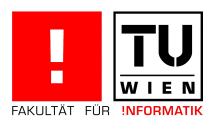